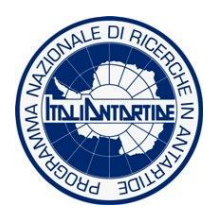

**PROGRAMMA NAZIONALE DI RICERCHE IN ANTARTIDE**

# **SERVIZI INFORMATICI E DI TELECOMUNICAZIONI**

# **NELLE BASI ANTARTICHE DEL PNRA**

A cura di ENEA UTA Settore Telecomunicazioni Supporto e Sviluppo Informatico

ENEA **ANTO ANTO 8/03**<br>
Unità Tecnica Antartide **Antartide** and Antartide and Antartide and Antartide and Antartide and Antarchical Antar<br>
Antarchica Antartide and Antarchical Antartide and Antarchical Antarchical Antarchic *Unità Tecnica Antartide* Centro Ricerche CASACCIA

## **INDICE GENERALE**

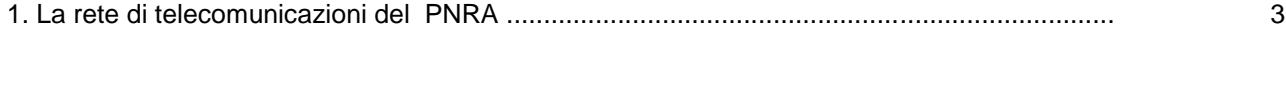

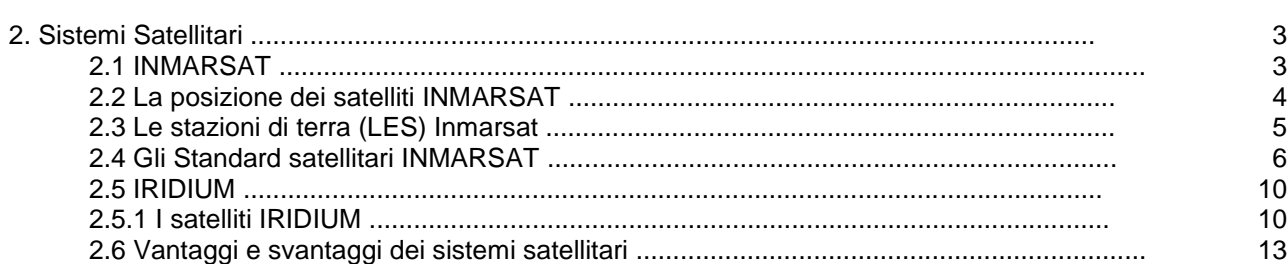

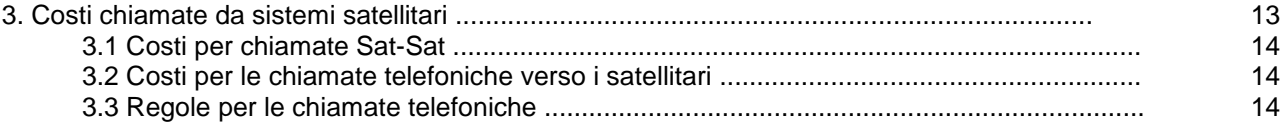

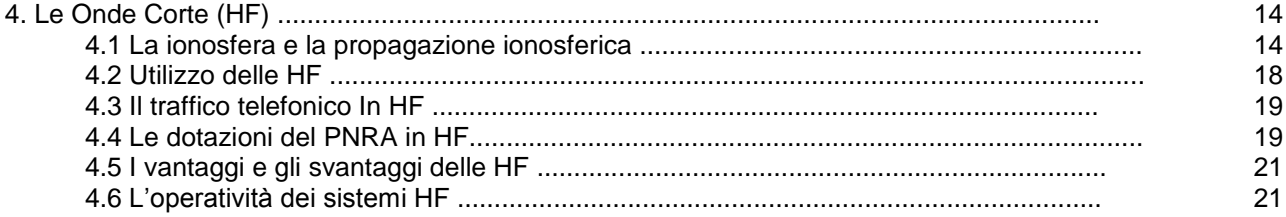

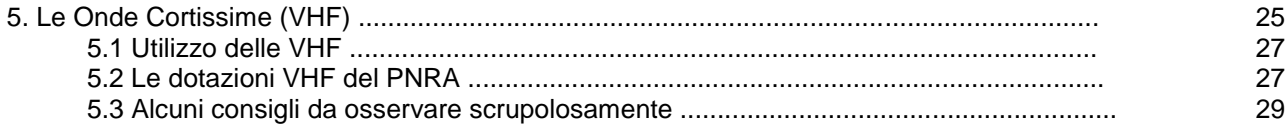

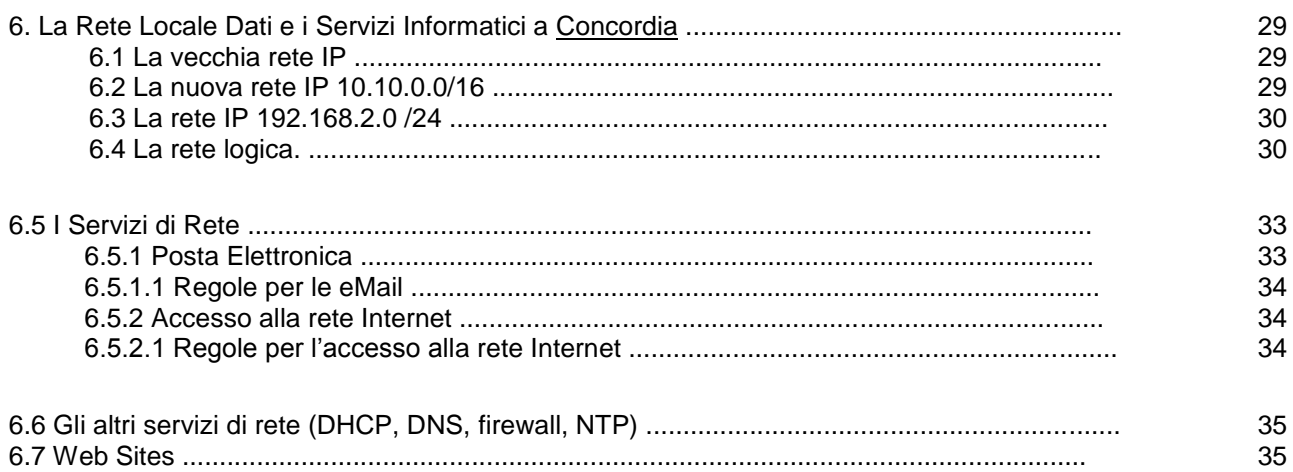

### *1. La rete di telecomunicazioni del PNRA*

Il sistema di telecomunicazioni in uso nelle Basi del Programma Nazionale di Ricerche in Antartide (PNRA), è realizzato e gestito dal settore Ingegneria dell'Unità Tecnica Antartide (UTA) dell"ENEA. L'esigenza principale, è quella di mantenere un collegamento stabile, affidabile e continuo con i seguenti insediamenti:

- **Stazione Mario Zucchelli (MZS) a Baia Terra Nova;**   $\bullet$
- **Stazione Concordia a Dome C (DC);**   $\bullet$
- **Nave oceanografica "Italica".**   $\bullet$

C"è la necessità, inoltre, di garantire un collegamento stabile e affidabile con le altre realtà operative antartiche (Basi di altri Paesi e Campi localizzati in posizioni remote, attività di traversa, etc.) nonché di dare supporto in maniera adeguata a tutte quelle attività logistiche indispensabili alla realizzazione delle spedizioni in Antartide.

Per fare tutto questo si utilizzano:

- $\bullet$ sistemi satellitari;
- HF (Onde Corte) e VHF (Onde Cortissime).

Ad UTA-ING è stata affidata la gestione e la manutenzione di una parte dei sistemi di navigazione sia per il supporto avionico che per gli spostamenti terrestri: GPS (Global Position System) portatili e veicolari.

Il sistema GPS sfrutta una costellazione di 66 satelliti che ruotano, a bassa quota, su orbite polari e che sono in grado di fornire ad appositi ricevitori l'esatta latitudine, longitudine e altitudine dell"antenna ricevente. In funzione dei sistemi impiegati si possono raggiungere precisioni di posizionamento che vanno da 100 m fino a pochi millimetri.

### *2. Sistemi Satellitari*

In Antartide vengono impiegati terminali INMARSAT e IRIDIUM.

### *2.1. INMARSAT*

E" un sistema basato su una costellazione di satelliti geostazionari orbitanti a circa 36000Km dalla superficie della Terra garantendo una copertura che include tutto il mondo tra il 76° parallelo Nord ed il 76° Sud (i Poli sono esclusi).

Nel marzo del 1972 un organismo denominato IMCO (*Intergovernmental Maritime Consultative Organization*), su diretta richiesta dell'ONU, assegnò ad un gruppo di esperti il compito di definire le caratteristiche di massima di un sistema che fosse in grado di migliorare lo standard qualitativo delle comunicazioni in mare, avendo come scopo principale la salvaguardia della vita dei naviganti.

A tale scopo, nel 1979 fu istituito l'INMARSAT (*International Maritime Satellite*) per fornire comunicazioni satellitari e sistemi di sicurezza per le navi. Nel 2005 INMARSAT è stata trasformata in società per azioni, quotata alla Stock Exchange di Londra. Il progetto iniziale, pioniere nelle telecomunicazioni satellitari, si è evoluto nei decenni grazie al lancio di diverse generazioni di satelliti. Gli ultimi, in ordine di messa in orbita, sono gli Inmarsat I-4 su standard 3G, utilizzati per i servizi di telefonia, fax e dati.

### *2.2. La posizione dei satelliti INMARSAT*

In fig. 1 è rappresentata la posizione indicativa dei vari satelliti e le loro aree operative. Nella stessa

figura, oltre alla posizione dei satelliti, è anche indicata *footprint*, cioè la loro impronta a terra. Quest"impronta rappresenta l'area, puramente teorica, in cui è possibile utilizzare i servizi del satellite. In altre parole, tutti i terminali che si trovano ad operare in quest"area sono in condizione teorica di vedere il satellite. Parliamo di area puramente teorica perché la posizione del satellite sull'orizzonte (posizione zenitale del satellite) cambia al variare della latitudine. Il satellite, infatti, si trova in posizione geostazionaria sopra all'equatore e man mano che ci si sposta verso i poli l'angolo di elevazione del satellite sull'orizzonte si abbassa. Ci potremmo trovare quindi, operando in Antartide, nella condizione che la vista del satellite risulti inibita da zone collinose o montagnose pur trovandoci all'interno dell'area di acquisizione. Questa possibilità è da tenere ben presente quando si vuol posizionare e rendere operativo un terminale satellitare portatile in Antartide.

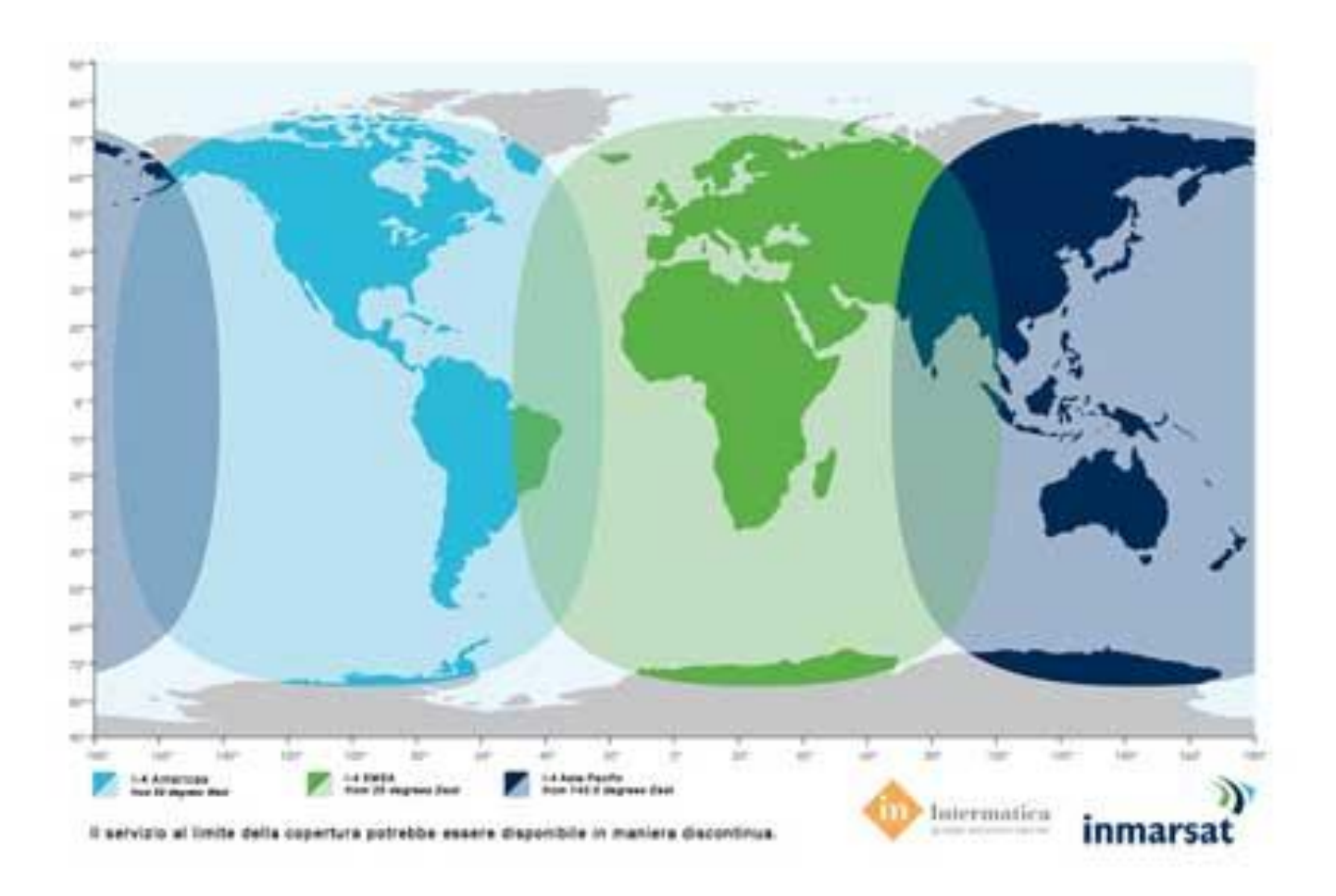

Fig. 1 - Posizione dei 4 satelliti INMARSAT

### *2.3. Le stazioni di terra (LES) Inmarsat*

I satelliti nel cielo appoggiano il loro traffico su 32 LES (Land Earth Stations) (2008). 4 LES hanno funzioni di tracciamento, telemetria e controllo sull'assetto del satellite, altre stazioni invece hanno la sola funzione d"indirizzamento del traffico verso la rete telefonica e/o dei dati terrestri.

La rete INMARSAT è in grado di fornire un servizio da nave a terra *(ship to shore)* e da nave a nave *(ship to ship)* con selezione diretta. Essa, inoltre, è in grado di fornire un servizio da terra a nave *(shore to ship)* in alcuni paesi, con selezione diretta, e in altri paesi, con selezione tramite operatore. Il prefisso telefonico 00870 identifica una chiamata satellitare verso un terminale INMARSAT.

L'utente del terminale satellitare è in grado di poter selezionare la stazione di terra verso la quale far

scendere il proprio traffico. Sarà cura del LES scelto contabilizzare il traffico voce e dati. Le stazioni di terra sono realizzate e gestite da consorzi pubblici o privati e hanno quindi tutto l'interesse ad offrire buoni servizi.

### *2.4. Gli Standard satellitari INMARSAT*

L'INMARSAT fornisce vari tipi di servizi; presso le basi PNRA si usano:

- STANDARD B;
- STANDARD C;
- FLEET F77.

Standard B: è il primo successore digitale di Inmarsat A (analogico), capace di alta qualità di telefonia, fax, dati e servizi di telex, e compatibile con il Global Maritime Distress and Safety System (GMDSS). Inmarsat-B offre i servizi dati in due forme: un servizio standard di 9,6 Kbps e uno a 64Kbps.

Standard C: è in grado d"inviare solo messaggi di test (SMS, mail, Telex, fax) ed ha un"antenna di piccole dimensioni.

Inmarsat Fleet F77: è un terminale estremamente versatile che offre telefonia, fax, ISDN e comunicazioni di tipo MPDS (Mobile Packet Data Service). In aggiunta al servizio voce standard a 4.8 kbps, si può avere un servizio voce a 64 kbps fra telefoni ISDN. E" disponibile anche un canale audio di alta qualità di 3.1 kHz. Può essere utilizzato per applicazioni mare-mare, mare-terra e terra-mare a 64 kbps per fax Gruppo 4 e a 9.6 kps per fax Gruppo 3. Permette comunicazioni dati ad alta velocità a bordo di navi attraverso un canale dati ISDN. Questo canale permette velocità di trasmissione dati fino a 64 kbps e supporta IP e FTP. Si può raggiungere velocità di trasmissione di dati a 128 kbps, con servizio e terminali abilitati.

Le stazioni antartiche PNRA dispongono di sistemi satellitari utilizzati per connessioni telefoniche e dati in modalità "on demand". La connessione si realizza con la tecnica di commutazione di circuito, e procede come una normale chiamata telefonica. Il costo dipende dal tempo di connessione e non dal volume di traffico generato. Ciò permette un controllo sui costi.

Attualmente presso la Stazione Concordia a Dome C sono installati e funzionanti un sistema satellitari Inmarsat standard B, due sistemi Inmarsat Fleet77, due standard C e due sistemi satellitari Iridium che assicurano sia le comunicazioni di fonia sia la trasmissione dati e fax.

A MZS sono presenti due standard B, due sistemi Inmarsat Fleet77, uno standard C e due Iridium.

### *2.5. IRIDIUM*

Il progetto "Iridium" viene annunciato da Motorola nel 1990 con una conferenza stampa simultanea da Pechino, Londra, Melbourne e New York. Il nome prende spunto dall'Iridio, elemento identificato con il numero 77 nella tavola periodica: il disegno iniziale infatti prevedeva la messa in orbita di 77 satelliti. Il 1° Novembre 1998 la rete Iridium è completata ed il servizio operativo. L'operatore, Iridium Communication Inc., è una società per azioni (publicly traded company ) situata nel Maryland, Stati Uniti.

Iridium è l'unico sistema di telefonia satellitare che supporta comunicazioni voce e dati da e verso qualsiasi punto della Terra, compresi i Poli. L'architettura di rete della costellazione garantisce una buona qualità della voce ed una grande affidabilità del servizio, tanto da poter essere equiparata ad una comunicazione mobile terrestre.

#### *2.5.1. I satelliti IRIDIUM*

La copertura globale viene fornita da una costellazione di 66 satelliti posizionati su sei piani orbitali di 11 satelliti ciascuno più uno di riserva come illustrato in figura. A differenza dei satelliti geostazionari INMARSAT i satelliti IRIDIUM ruotano attorno alla terra a orbita polare bassa (LEO) (780 km di altezza) coprendo tutta la superficie terrestre con una maggiore densità nelle regioni polari.

La differenza sostanziale di questi satelliti, rispetto alle reti satellitari in cui i satelliti fungono da semplici ripetitori, è che non sono collegati solo con le stazioni di terra e con terminali mobili ma possono interconnettersi anche tra loro, per un massimo di quattro satelliti, formando un vero e proprio network satellitare; ciò evita l"utilizzo di stazioni di terra per le chiamate tra utenti Iridium e consente di instradare il traffico telefonico attraverso gli stessi satelliti fino alla stazione di terra (*Gateway*) più vicina all"abbonato della rete terrestre.

Inoltre i *gateway* terrestri sono interconnessi tra loro attraverso la rete satellitare Iridium (*ILS, InterSatellite Lin*k) garantendo la continuità del servizio anche in caso di grosse calamità naturali terrestri.

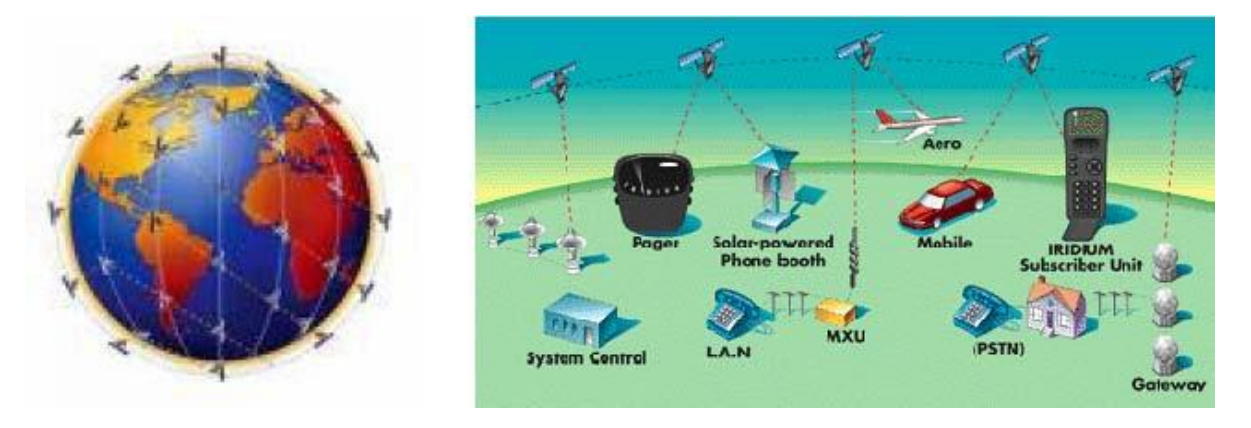

Fig. 2 – Costellazione IRIDIUM Fig. 3– Rete Iridium

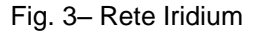

Data la vicinanza dei satelliti alla superficie terrestre, i terminali ricetrasmettenti necessitano di piccole potenze (pochi Watt) quindi i terminali hanno batterie ed antenne ridotte. Gli apparati si usano come dei normali telefoni portatili e si presentano come i cellulari di vecchia generazione (fig. 4). Per funzionare il telefono deve essere in visibilità del satellite, quindi collocato sempre all"esterno degli edifici o delle strutture metalliche che riescono a schermare il segnale satellitare. Per ovviare al problema è comunque possibile utilizzare antenne supplementari da installare all"esterno degli edifici o dei mezzi di trasporto.

Le stazioni antartiche dispongono d"apparati IRIDIUM connessi direttamente alle centrali telefoniche; questo consente al personale della base d"usufruire di questo terminale per le telefonate personali e di

servizio. La fatturazione del traffico telefonico personale verrà effettuata a fine campagna. Il prefisso telefonico 00881 identifica una chiamata satellitare verso un terminale Iridium.

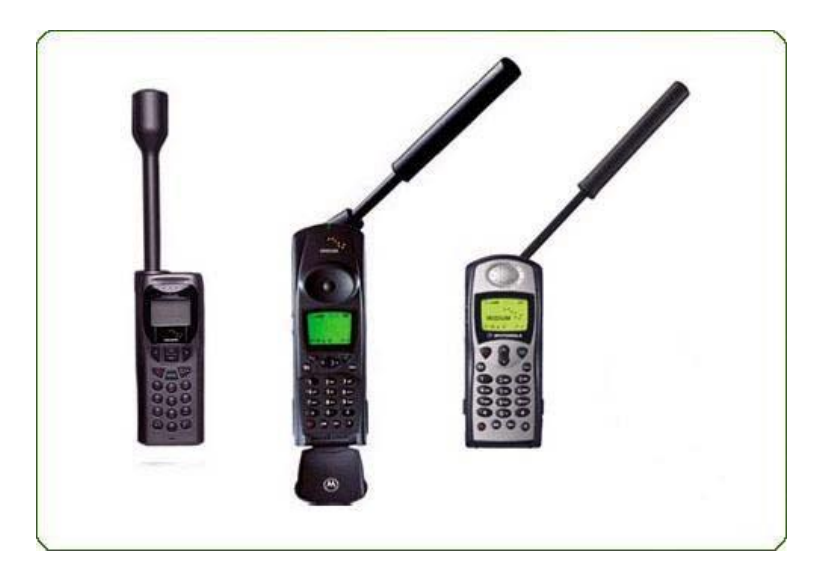

Fig. 4 – Terminali Iridium

Il collegamento dati punto-punto con Iridium permette al massimo di trasferire 2400 bps. Questa tecnologia di comunicazione utilizzata presso le basi antartiche del PNRA è, al momento, insufficiente a garantire trasferimento dati per servizi di rete importanti come la posta elettronica, la navigazione WEB etc. Nello schema seguente viene illustrato il sistema di comunicazione dati tra le basi antartiche e l"Italia.

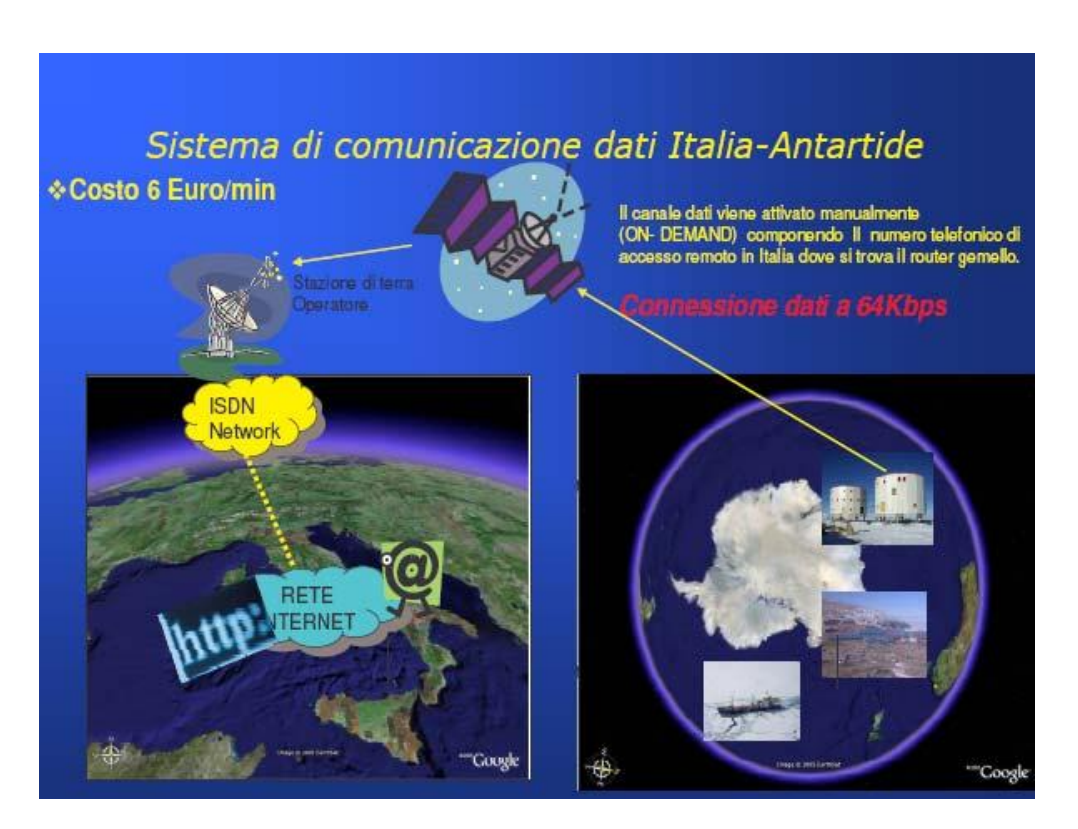

Fig n.5

### *2.6. Vantaggi e svantaggi dei sistemi satellitari*

Per completare la trattazione del sistema satellitare, è opportuno evidenziare anche i principali vantaggi e svantaggi operativi dello stesso.

Vantaggi:

- facilità d"esercizio per personale anche non particolarmente esperto;
- facilità d"installazione;
- affidabilità dei collegamenti (solo difficoltà legate alla posizione geografica dei satelliti Inmarsat).

Svantaggi:

- elevato costo d"esercizio;  $\bullet$
- basso data rate.  $\bullet$

### *3. Costi chiamate da sistemi satellitari*

Dalle basi antartiche è possibile comunicare con l"Italia ed il resto del mondo alle seguenti tariffe (in continuo aggiornamento):

### **IRIDIUM**

**Voce**  Da Iridium a PSTN …………….**1,00 €/min**  Da Iridium a Iridium ……………**0,67 €/min** 

### **INMARSAT Standard B**

**Voce 1,72 - 1,11(\*) €/min**  Fax ASD/HSD **1,72 - 5,34 €/min 13,00 €/MB** (140 sec/MB)

### **INMARSAT Fleet F77**

**Voce 1,44 - 1,10 (\*) E/min**  Fax–Data 9.6K **1,50 €/min**  ISDN 64K/Full ISDN 128K **4,55 - 8,20 €/min** 

### **INMARSAT Standard C** 256 bit packet **0,16 €**

*(\*) Orario non di punta dalle 19:00 alle 03:00 UTC.* 

Scatto Inmarsat A-B-F ogni 6 sec, MPDS 1/100 Mbit, Inmarsat C 256 bit. (Tariffe del Settembre 2007).

### *3.1. Costi per chiamate Sat-Sat*

I costi delle chiamate da satellite a satellite sono elevati, si raccomanda la massima parsimonia.

- Voce Inmarsat-Inmarsat: tariffa inmarsat **x2**
- Data Inmarsat-Inmarsat: tariffa inmarsat **x3**
- Iridium-Inmarsat: tariffa Iridium **x8**

### *Usare Iridium-iridium per chiamare DDU o MZS*

### *3.2. Costi per le chiamate telefoniche verso i satellitari*

Chiamare dall"Italia le basi antartiche ha costi variabili dipendenti dall"operatore di telefonia usato. Di seguito si riporta una tabella dei prezzi di Telecom Italia.

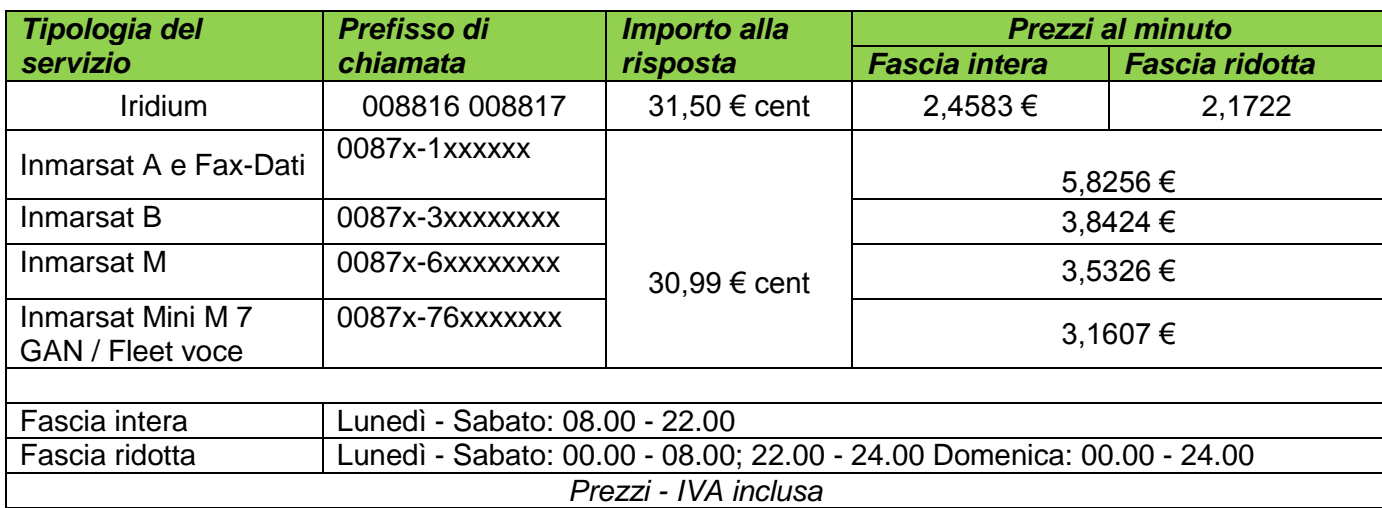

### *3.3. Regole per le chiamate telefoniche*

Le chiamate private, debbono essere contabilizzate e pagate prima della partenza dalla stazione. Le chiamate di servizio debbono essere autorizzate dal Capo Spedizione e registrate in un file.

### *4.Le Onde Corte (HF)*

Vengono definite HF quelle frequenze che, nello spettro delle radiazioni elettromagnetiche, sono comprese tra 3 e 30 MHz. Queste frequenze hanno la caratteristica di essere riflesse dalla ionosfera e quindi di rimbalzare tra ionosfera e terra e in questo modo collegare tra loro due punti lontani sulla superficie terrestre privi di *visibilità elettromagnetica.* 

### *4.1. La ionosfera e la propagazione ionosferica*

La ionosfera è quella fascia del[l'atmosfera,](http://it.wikipedia.org/wiki/Atmosfera) compresa tra 50 e 450 km di altitudine, nella quale le [radiazioni](http://it.wikipedia.org/wiki/Radiazione) del [Sole](http://it.wikipedia.org/wiki/Sole) e in misura molto minore i [raggi cosmici](http://it.wikipedia.org/wiki/Raggi_cosmici) provenienti dallo spazio, provocano la [ionizzazione](http://it.wikipedia.org/wiki/Ionizzazione) delle particelle gassose ivi presenti (principalmente azoto e ossigeno). Un'onda radio che raggiunge la ionosfera forza gli elettroni liberi ad oscillare alla stessa frequenza del suo campo elettrico. Se l'energia di oscillazione non viene persa per ricombinazione (cioè se la frequenza di ricombinazione è minore della frequenza dell'onda), gli elettroni cesseranno di oscillare reirradiando l'onda verso terra. Maggiore è la frequenza dell'onda incidente, maggiore sarà il numero di cariche libere necessarie per reirradiare l'onda. Nel caso non ci siano abbastanza cariche pronte ad oscillare, la riflessione totale (e quindi la propagazione ionosferica) non può avvenire.

Le osservazioni condotte per molti anni hanno mostrato l'esistenza di quattro strati distinti che sono stati identificati con le lettere **D, E, F**.

Lo strato **D** si estende fra i 60 e i 90 km di altitudine. Il gas ionizzato è principalmente [l'ossido di azoto](http://it.wikipedia.org/wiki/Ossido_di_azoto) (NO). Gli ioni e gli elettroni si ricombinano velocemente e pertanto l'effetto netto della ionizzazione è piuttosto basso, di giorno insufficiente a supportare la propagazione oltre i 3 MHz (fenomeni di evanescenza del segnale) e di notte praticamente nullo.

Lo strato **E** si colloca invece tra i 90 e i 130 km di altitudine e il gas interessato è [l'ossigeno](http://it.wikipedia.org/wiki/Ossigeno) (O<sub>2</sub>). La velocità di ricombinazione è minore rispetto allo strato D, e di notte permane una debole ionizzazione. Può essere sfruttato per le trasmissioni fino ai 10 MHz. Questo strato interessa le comunicazioni in un'area di circa 2000 km ed è inutilizzabile per i collegamenti a lunga distanza, in quanto le radiazioni emesse per questo tipo di collegamento lo raggiungono con un angolo di incidenza tale da renderlo inutile ai fini della riflessione.

Lo strato **Es** è uno strato sporadico che compare talvolta alla quota di 100 km, per brevi intervalli di tempo (da pochi minuti a qualche ora). È caratterizzato da nubi elettroniche di forma lamellare e piccolo spessore (2 km circa), fortemente ionizzate, in grado di supportare la propagazione fino a 20 MHz.

Lo strato **F** Si estende fra i 130 e i 450 km di altitudine. Il gas ionizzato è l'ossigeno atomico (O). Di giorno lo strato F si divide in due ulteriori sottostrati, F1 (interno) ed F2 (esterno), nei quali la ionizzazione assume proprietà differenti. Lo strato F1 si estende fino a ~240 km e contiene principalmente ioni NO+, nello strato F2, che si estende oltre i ~240 km, sono presenti soprattutto ioni O+. Lo regione F è la più importante dal punto di vista delle comunicazioni HF perché in essa si raggiungono le massime concentrazioni di densità elettronica, essendo la più spessa e la più riflettiva. Le variazioni di altezza di questo strato dipendono dalle condizioni del sole (macchie solari, brillamenti, etc.).

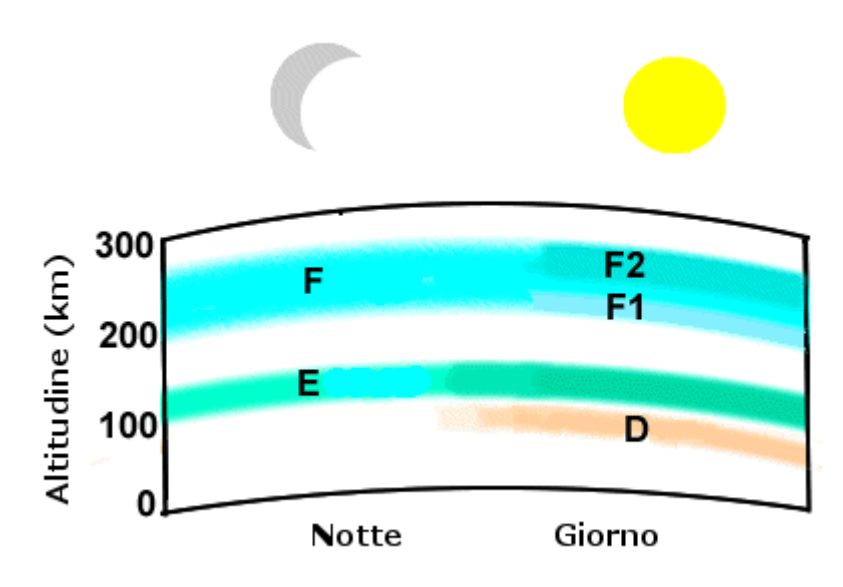

Non tutte le radiazioni HF vengono sempre e in ogni caso riflesse. Al variare, infatti, delle stagioni, dell'ora del giorno, delle condizioni solari, gli strati riflettono tutte le frequenze all'interno di un certo *intervallo* fino ad una frequenza, definita MUF (Frequenza Massima Utilizzabile), oltre la quale le radiazioni non vengono più riflesse, ma perforano lo strato perdendosi nello spazio. Similmente esiste una frequenza che è la più bassa tra quelle dell"*intervallo* nella quale inizia il fenomeno di riflessione. Questa frequenza viene definita LUF (Frequenza più Bassa Utilizzabile).

E" importante conoscere i valori di queste frequenze, sia nel breve che nel medio o lungo periodo, per poter pianificare una rete di collegamenti. Per tale motivo esistono organismi nazionali e internazionali che si occupano di fare delle previsioni sulle condizioni ionosferiche, in analogia a quanto avviene per le previsioni meteorologiche, e quindi previsioni a breve, medio e lungo termine. Queste previsioni prendono il nome di "previsioni di propagazione" e hanno una validità abbastanza relativa, ma forniscono indicazioni di massima indispensabili per gli operatori.

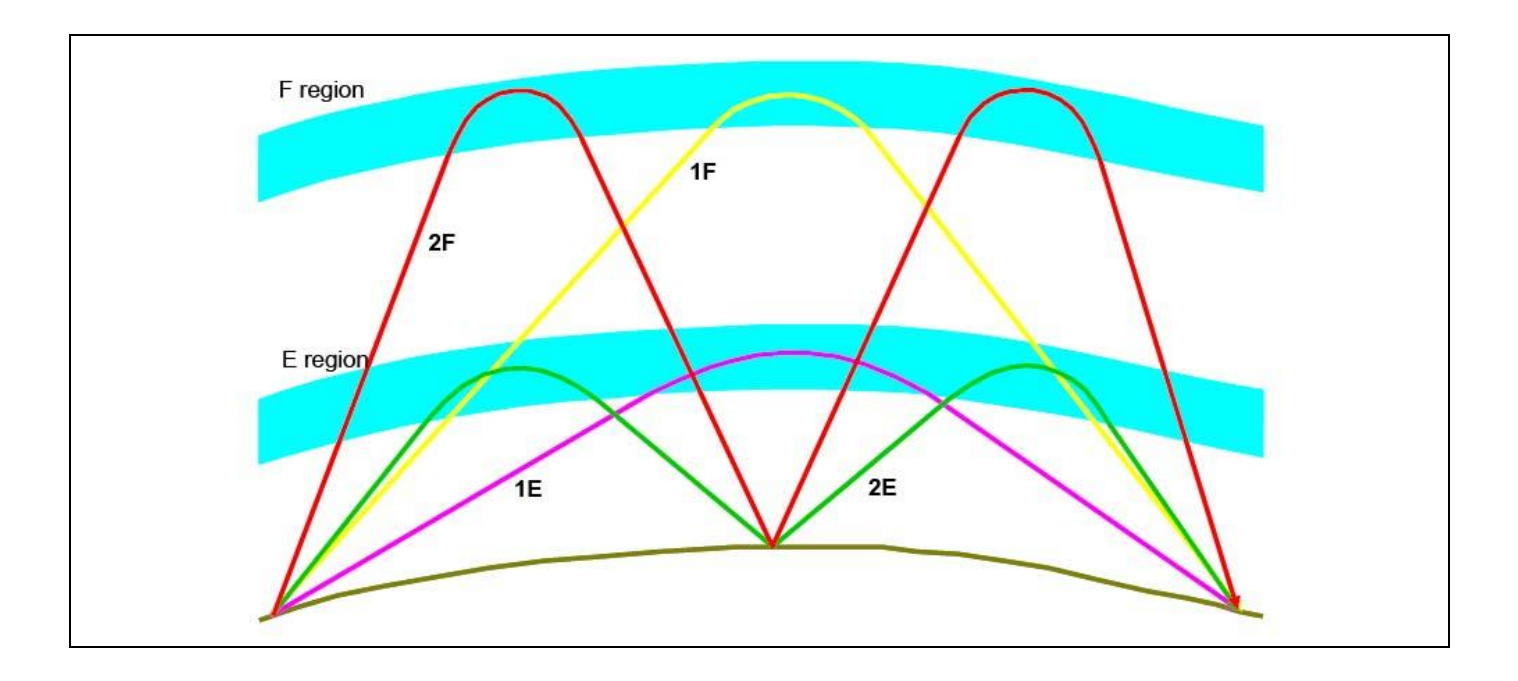

Nel settore specifico delle telecomunicazioni, all'interno del PNRA opera anche il Servizio d"Aereonomia dell'Istituto Nazionale di Geofisica e Vulcanologia (INGV). Il Servizio ha installato in Antartide un Osservatorio Ionosferico ed effettua giornalmente sondaggi verticali e sondaggi obliqui della ionosfera a scopi scientifici e tecnici. I dati in tempo reale ci permettono di conoscere lo stato della ionosfera: per i collegamenti a breve distanza, grazie ai sondaggi verticali, e a lunga distanza grazie ai sondaggi obliqui.

Durante i tre mesi di notte polare la ionizzazione è così scarsa che non è possibile usare la banda HF per le comunicazioni.

### *4.2. Utilizzo delle HF*

L'impiego delle HF è particolarmente utile in tutti quei casi in cui è necessario collegare due località distanti tra loro privi di visibilità elettromagnetica senza necessità di ripetere il segnale. Sono quindi particolarmente utili in Antartide per collegare tra loro le realtà operative di supporto alla Spedizione, come le navi, gli aerei e gli elicotteri quando questi ultimi si trovano ad operare a distanze che li mettono fuori della portata dei sistemi ripetitori in VHF (vedi apposito paragrafo).

Inoltre le HF sono utilizzate per collegare altre Basi antartiche, che non hanno a disposizione sistemi satellitari, (ma anche che ne sono provviste come McMurdo e Scott) sia per questioni di budget, sia per questioni di posizione geografica. Vengono infine utilizzate anche per collegare quelle realtà operative che si trovano in posizione dislocata rispetto alla Stazione (si parla in questo caso di Campi Remoti), quando questi si trovino fuori della portata dei ripetitori VHF. Le HF possono essere utilizzate come un affidabile *back-up* dei sistemi satellitari. In HF è possibile, infatti, effettuare anche traffico telefonico con le stazioni costiere opportunamente attrezzate.

### *4.3. Il traffico telefonico in HF con l'Italia*

La Stazione MZS a Baia Terra Nova ha, sia per ciò che attiene alle telecomunicazioni in HF che per quelle via satellite, lo status giuridico di una nave. Sfruttando questo status di nave siamo in grado di poter inoltrare traffico telefonico attraverso quelle stazioni costiere dedicate, e uniche concessionarie, per questo tipo di attività. La legislazione italiana, infatti, non consente che ci sia la possibilità di collegare tra loro reti telefoniche diverse (o riversare comunicazioni provenienti da reti telefoniche diverse) sulla rete commutata pubblica di TELECOM Italia che in Italia è la società concessionaria per

questo tipo di traffico attraverso Roma Radio.

Attualmente questo sistema non viene utilizzato per motivi di riservatezza e costo della telefonata.

### *4.4. Le dotazioni del PNRA in HF*

In questi anni sono state destinate cospicue risorse economiche alle HF. Le HF hanno un ruolo delicato perché sono, per loro natura, uno strumento adatto all'uso in emergenza. Sono un vettore che può fornire ancora un appiglio nel caso in cui tutti gli altri vettori siano fuori servizio.

Dal punto di vista della massima sicurezza, si sono impiegati apparati che avessero specifiche di funzionamento rispondenti alle norme MIL, con temperature di esercizio garantite a -20 °C e temperature di stoccaggio garantite a -40 °C, come anche di acquisire apparecchiature interamente modulari e, ove possibile, con sistemi di segnalazione guasti in autodiagnosi per ridurre il MTBR (*Medium Time Between Repair*) e con elevatissimi MTBF (*Medium Time Between Failure*).

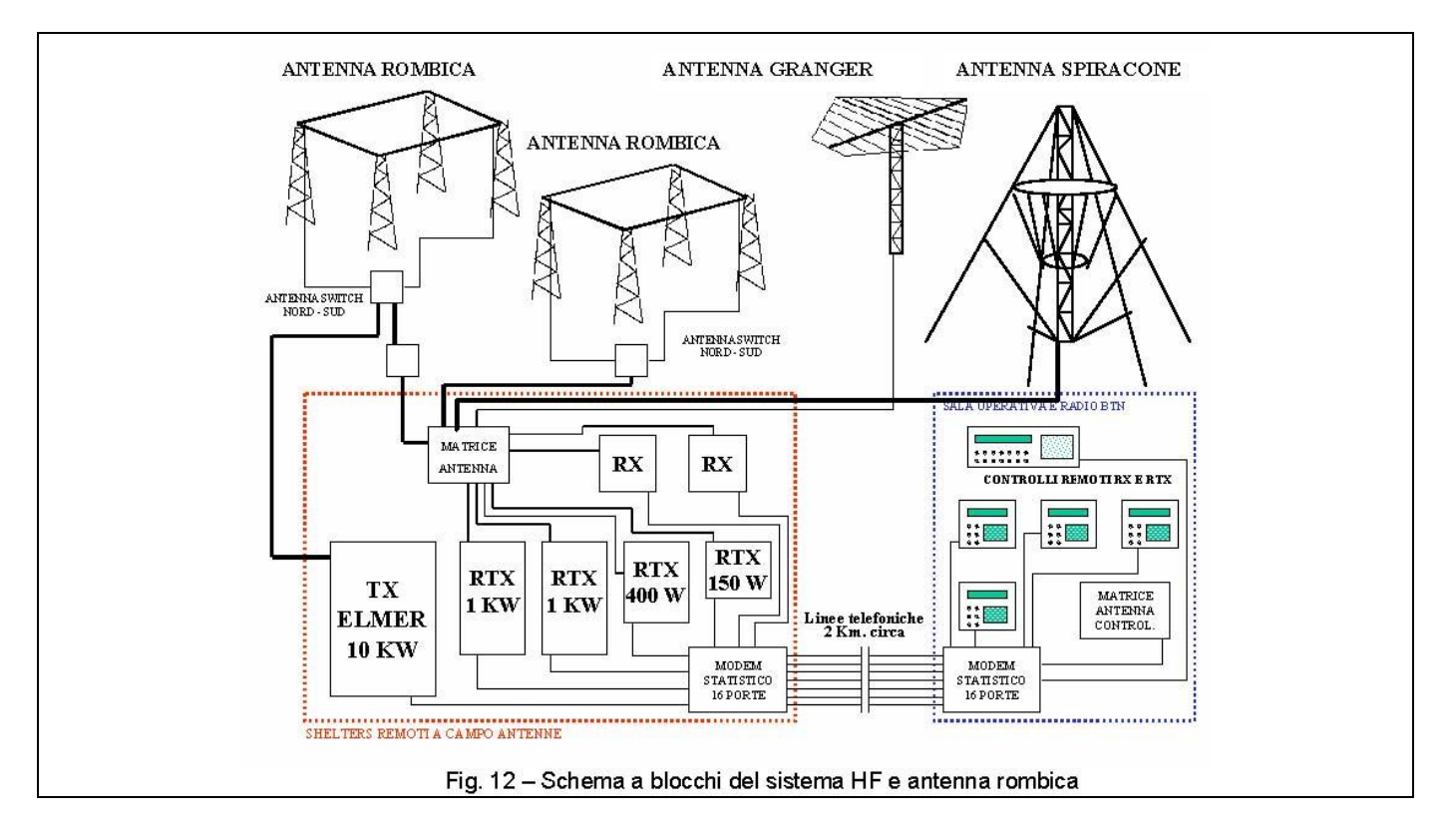

Di seguito sono elencate le apparecchiature e le antenne che fanno parte delle disponibilità di MZS.

- RTX<sup>\*</sup> ROHDE & SCHWARZ XK859 1 KW (Sala Radio);
- RTX ROHDE & SCHWARZ XK855 400 W (Sala Radio);
- RTX ROHDE & SCHWARZ XK859 1 KW (Sala Operativa);
- RTX ROHDE & SCHWARZ XK852 150 W (Sala Operativa);
- TX ELMER ST-10085 10 KW (Sala radio);
- Ricevitori ROHDE & SCHWARZ EK 890 (due, Sala Radio e Sala Operativa);
- RTX Portatile ELMER RT 178 25 W (tre) completi di sistema spalleggiabile, pannelli solari, batterie e antenne filari e stilo (whip) per utilizzazione in campi remoti;
- RTX Motorola Micom 2 (tre) per installazioni veicolari e campi remoti:
- N. 2 ANTENNE ROMBICHE (dimensioni 220 mt x 110 mt) Utilizzata per i collegamenti con i campi remoti e con le altre Basi Antartiche nonché con i supporti alla Spedizione (aerei, navi, elicotteri);
- ANTENNE FILARI PER LA SALA OPERATIVA;

<sup>\*</sup> Con la sigla RTX viene comunemente indicato un ricetrasmettitore.

A Concordia il sistema è formato da:

- RTX ROHDE & SCHWARZ XK852 150 watt;
- RTX MOTOROLA MICOM 2 150 Kw;
- N° 2 ANTENNE BROADBAND DC230 della RADIO FREQUENCY SYSTEMS da 2 a 30 MHz, 1 KW.

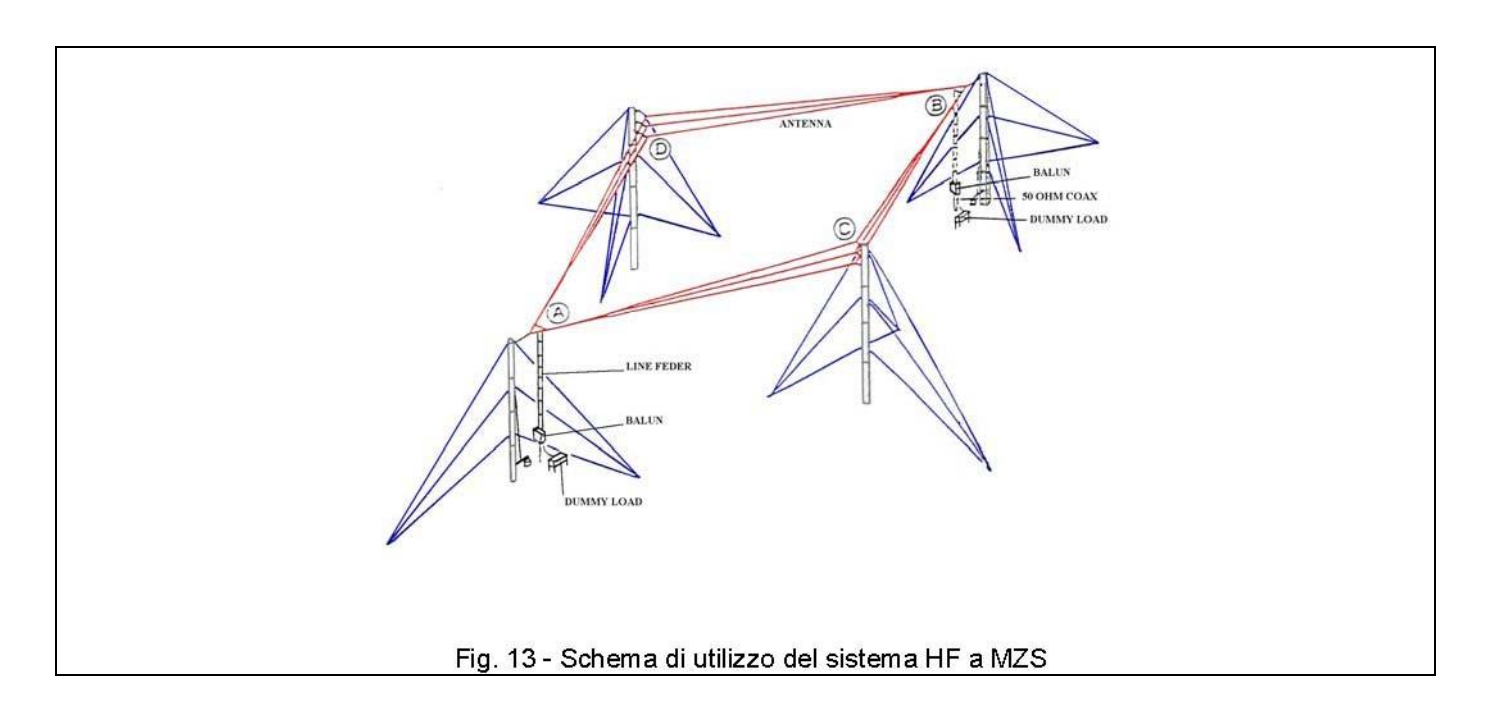

### *4.5. I vantaggi e gli svantaggi delle HF*

Tra i principali svantaggi delle HF vanno segnalati:

- l'incertezza delle comunicazioni che dipende dalle mutevoli condizioni di propagazione.  $\bullet$ Quest"incertezza è più avvertibile su distanze superiori ai 5000 km (doppia riflessione). Per collegamenti interantartici con distanze dell'ordine dei 2000-3000 km si ha sempre a disposizione una frequenza sulla quale effettuare il collegamento;
- la necessità d"avere operatori esperti, i quali, conoscendo le possibilità offerte dal sistema, possono scegliere di volta in volta le frequenze migliori e le antenne per determinati tipi di collegamento;
- l"alto costo degli impianti, sia per ciò che attiene alle antenne che per le apparecchiature. Le antenne sono di grandi dimensioni e richiedono l'impiego di personale specializzato per l'installazione.

Tra i vantaggi possiamo citare:

- il fatto che le HF non hanno alcuna necessità che il segnale sia ripetuto da installazioni intermedie. Sono quindi molto utili in caso di guasti dei sistemi VHF o, ancora, di accecamento o malfunzionamento del satellite;
- il costo davvero nullo delle comunicazioni punto-punto e relativamente basso delle comunicazioni via stazioni costiere.

### *4.6 L'operatività dei sistemi HF*

Sia i sistemi satellitari che i sistemi HF saranno utilizzati da personale specializzato. Per quanto riguarda

l'installazione dei sistemi HF ci limiteremo in questa sede a fornire dei consigli di massima che potranno essere utilizzati da chi si trovasse nella condizione di dover procedere senza contare sull'aiuto di nessuno specialista.

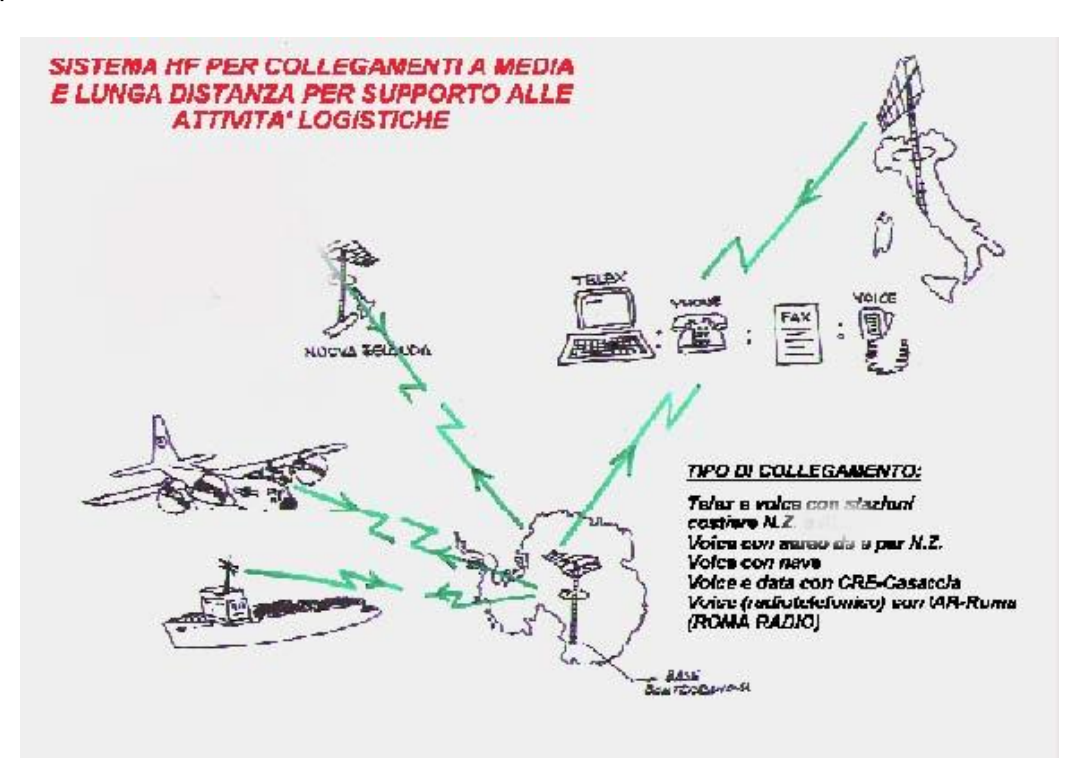

Fig. n. 14

- 1) Verificate che all'interno del contenitore che vi sarà fornito ci siano tutte le parti che compongono il sistema e in pratica:
	- ricetrasmettitore;
	- batterie per l'alimentazione;
	- pannelli solari per la ricarica delle batterie;
	- accordatore automatico d'antenna;
	- antenna (questa potrà essere o un filo metallico o uno stilo in fiberglass con internamente un'anima metallica);
	- microfono;
	- fusibili di scorta;
	- cavetti vari di collegamento per l'alimentazione;
	- cavo coassiale per l'antenna e per l'accordatore automatico;
	- paletti di sostegno per l'antenna (ove necessario).

E' possibile che, qualora l'installazione sia fatta in un sito servito da gruppi elettrogeni, vi sia consegnato un alimentatore stabilizzato.

2) Accertatevi che nella dotazione sia disponibile anche della cavetteria in materiale isolante per costruire dei tenditori a sostegno dell'antenna ed eventualmente dei paletti.

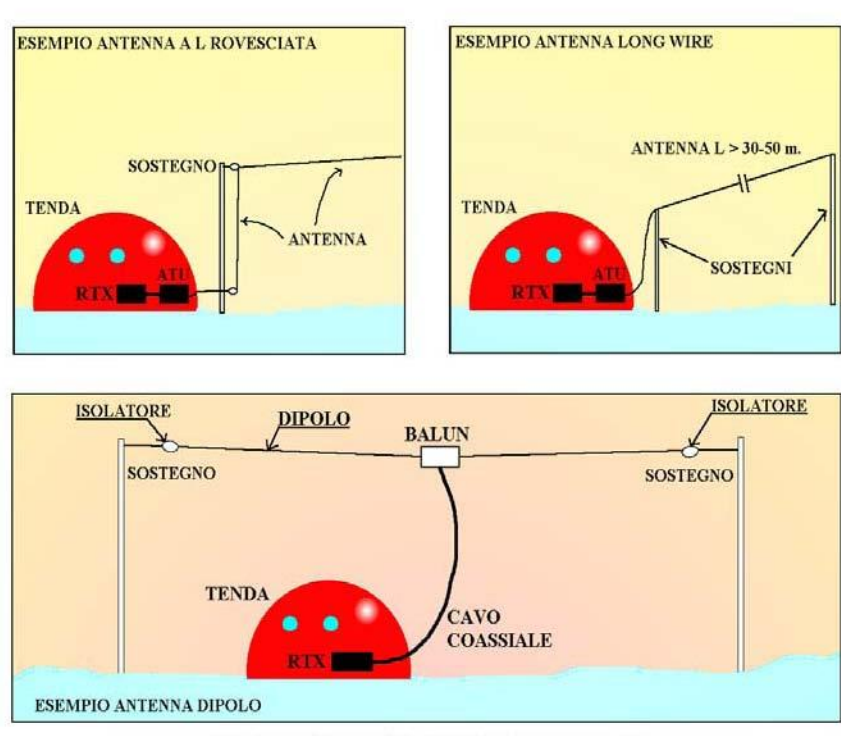

ESEMPI DI INSTALLAZIONE DI VARI TIPI DI ANTENNA

- 3) Una volta giunti nel sito, procedete con l"installazione dell'antenna, evitando che venga a contatto con strutture metalliche. Utilizzare i cavetti isolanti per collegare l'antenna ai cavi di supporto (se l'installazione è effettuata con pali di supporto). Realizzate il passaggio per il cavo di antenna in maniera da non danneggiare la struttura all'interno della quale la radio andrà installata, evitando che questo venga a contatto con oggetti metallici come paletti, picchetti ed eventuali casse di alluminio.
- 4) Qualora abbiate a disposizione un accordatore automatico d'antenna, potrete collegare direttamente il filo d'antenna alla presa ceramica dell'accordatore, provvedendo poi a collegare il cavo coassiale tra l'apparato e l'accordatore, inserendo il connettore nelle apposite prese da pannello (vedi fig. 5).
- 5) Qualora abbiate invece a disposizione un'antenna stilo badate a collegarla direttamente alla presa di antenna (ELMER RTS 178) o all'apposito supporto dell'accordatore automatico.
- 6) Se invece avete a disposizione un dipolo tagliato in frequenza provvedete a collocare il cavo coassiale direttamente al centro del dipolo (balun o presa d"alimentazione) e da qui arrivate direttamente alla presa d"antenna collocata nella parte posteriore dell'apparato. Attenzione! In questo caso potrete utilizzare l'apparato solo su quella frequenza e l'accordatore d'antenna non vi sarà più necessario. Quella frequenza sarà però l'unica che potrete utilizzare. Nel caso in cui adoperiate antenne filari (in configurazione *long wire* - filo lungo tutto steso in un'unica direzione - o in configurazione a L rovesciata - filo che sale in orizzontale per 3 metri o più e poi prosegue sospeso in aria per altri 20 metri o più) con accordatore, potrete utilizzare teoricamente qualsiasi frequenza.
- 7) La lunghezza d'onda della radiazione elettromagnetica che voi emettete su una tale frequenza è legata alla frequenza stessa dalla relazione:

### **λ** = **300/F (MHz)**

in cui **λ** è la lunghezza d'onda della radiazione e F rappresenta la frequenza della radiazione misurata in MHz (MegaHertz). E' evidente da questa relazione matematica che tanto più è bassa la frequenza che si utilizza e tanto più lunga deve essere l'antenna. Se per qualsiasi motivo non si potesse utilizzare un'antenna di dimensioni appropriate, la sua efficienza e quindi la possibilità di effettuare il collegamento, sarebbe fortemente compromessa. Quando abbiamo parlato degli strati della ionosfera abbiamo affermato che lo strato D e lo strato E sono particolarmente adatti per riflettere le frequenze basse e per i collegamenti a corta distanza. A questo proposito c'è da ricordare che le HF hanno delle limitazioni, quando si tratta di collegare due punti a corta distanza (30-150 km), poiché non c'è la possibilità che in questo tratto avvenga una riflessione ionosferica.

Per collegamenti a questa distanza ciò che consente il collegamento è la componente del campo elettromagnetico che si diffonde per via superficiale terrestre e che è denominata *Onda di terra.* La distanza minima in cui il collegamento non può avvenire è chiamata invece *distanza di skip.* 

Si può ovviare all'inconveniente di dover collegare in HF due punti abbastanza vicini aumentando l'angolo di radiazione dell'antenna<sup>3</sup>. Tanto più bassa è l'antenna rispetto al terreno, tanto più alto è il suo angolo di radiazione. E' ovvio che si possono costruire antenne particolari che abbiano un angolo di radiazione disposto a 90° rispetto al piano di terra, ma nel nostro caso specifico abbiamo a disposizione per lo più antenne filari in configurazione a dipolo o a filo lungo. E" inutile quindi descrivere queste antenne che non troveranno mai la possibilità di essere realizzate con il materiale e i supporti a disposizione.

- 8) Si consiglia per i collegamenti a corta distanza in HF di utilizzare le frequenze di lavoro delle Sale Operative e di installare le antenne in modo che esse abbiano il più alto angolo di radiazione possibile (quindi vicino al terreno). C'è in ogni caso da ricordare che il ghiaccio è completamente trasparente alla radiazione, quindi il discorso della vicinanza tra terra di riferimento e antenna non è più valido quando ci si trova a lavorare su spessori di ghiaccio di varie decine o centinaia di metri, come accade all'interno del continente o sul plateau antartico.
- 9) **E' importantissimo** infine che chi opera una stazione HF si attenga alle frequenze operative che gli sono state assegnate dalla Sala Operativa o da una stazione capomaglia (McMurdo o Scott Base). Sugli apparati sono presenti delle etichette adesive su cui sono scritte queste frequenze. Va assolutamente abbandonato l'atteggiamento di ascoltare trasmissioni su frequenze diverse da quelle assegnate. Potreste essere chiamati per comunicazioni urgenti e la vostra radio potrebbe essere sintonizzata su di una frequenza diversa. Ricordatevi che:

### **DAL CORRETTO FUNZIONAMENTO ED UTILIZZO DEI SISTEMI RADIO PUO' DIPENDERE LA VOSTRA SICUREZZA PERSONALE E QUELLA DEI VOSTRI COMPAGNI.**

3 L'antenna irradia di più in certe direzioni e meno in altre, creando lobi di irradiazione aventi angoli specifici legati alle caratteristiche elettriche, in senso dimensionale e costruttivo, dell'antenna stessa. Questi lobi sono influenzati anche dalla posizione relativa esistente tra l'antenna e la terra di riferimento cui questa antenna si relaziona.

### *5. Le Onde Cortissime (VHF)*

Vengono definite onde cortissime o VHF il campo di frequenze comprese tra i 30 e i 300 MHz. La caratteristica principale di questo tipo di frequenze è che si possono effettuare collegamenti tra punti che sono in visibilità reciproca.

Ciò è particolarmente adatto per tutte quelle attività locali, di cantiere, che non potrebbero essere supportate da nessun altro sistema. Le apparecchiature che funzionano in VHF sono di dimensioni veramente ridotte e portatili. Le antenne sono anche di dimensioni molto piccole e ciò consente quindi un utilizzo personale e portatile del sistema radio.

Il PNRA utilizza due bande VHF:

- **VHF MARINE da 156 a 162 MHz in 55 Canali (simplex e duplex);** ha a disposizione anche canali Duplex (si trasmette su una frequenza e si riceve su un'altra, il che è necessario quando si lavora con ripetitori) e il tipo di modulazione utilizzato è la FM (modulazione di frequenza).
- **VHF AVIO da 118 a 136 MHz in 720 Canali simplex;** dedicata al traffico Avio (VHF Avio). Questa banda è esclusivamente Simplex (si trasmette e si riceve sulla stessa frequenza) e il tipo di modulazione usata è quella di ampiezza (AM).

Nella tabella 2 sono elencati tutti i canali delle VHF Marine. Da un"attenta lettura si capisce subito che chi ha stabilito questa suddivisione aveva tutte le intenzioni all"infuori di quella di far risultare chiare e mnemonicamente facili le regole di ripartizione dei canali.

Si noti che ci sono 28 canali che partono da 156.050 e arrivano a 157.400 con incrementi di 50 KHz. Poi i canali da 29 a 59 non esistono e si riparte dal canale 60 per arrivare fino al canale 88. Questi hanno frequenze che si inseriscono tra quelle dei canali da 1 a 28, anche questi con step di incremento di 50 KHz.

Unica eccezione sono i canali 75 e 76 che si trovavano a cavallo del canale 16, internazionalmente dedicato alle comunicazioni di emergenza. Si è voluto lasciare completamente indisturbata la frequenza a cavallo di questo canale sopprimendo appunto i due intercanali 75 e 76.

La tabella viene riportata in questa sede solo a fini di completezza dell"informazione, ma nessuno dovrà rammentare alcuna di queste frequenze.

Gli apparati sono, infatti, tutti dotati di canalizzazione standard e quelli non dotati di canalizzazione standard hanno a disposizione una tabella come la Tabella 3.

### **CANALI VHF MARINI INTERNAZIONALI TABELLA STANDARD** Tabella 2

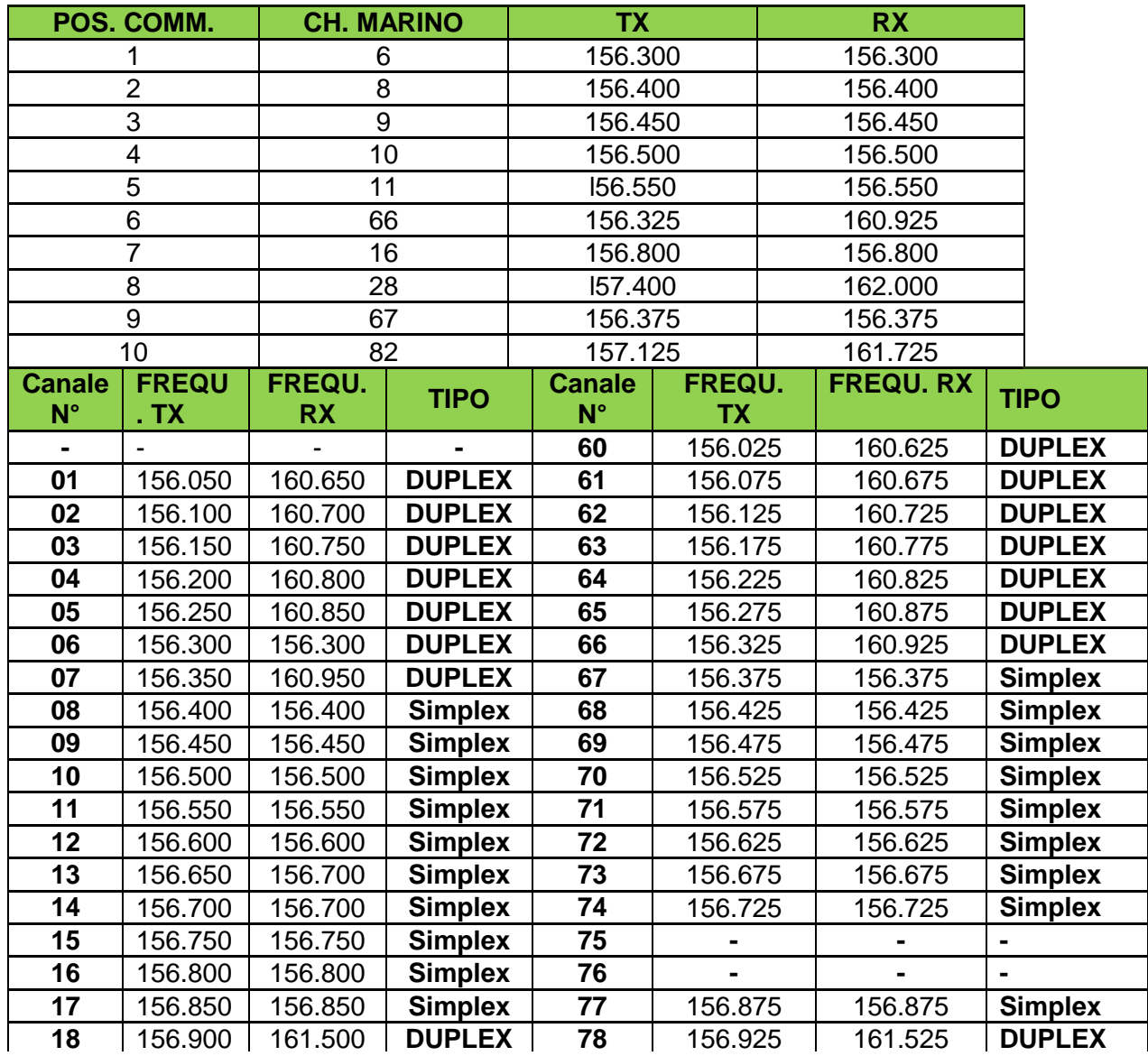

Il simbolo (-) nella casella significa che in quel canale è inibita sia la trasmissione che la ricezione **20** 157.000 161.600 **DUPLEX 80** 157.025 161.625 **DUPLEX** 

### **FACSIMILE ETICHETTA APPARECCHIATURE MOTOROLA** Tabella 3 **23** 157.150 161.750 **DUPLEX 83** 157.175 161.775 **DUPLEX**

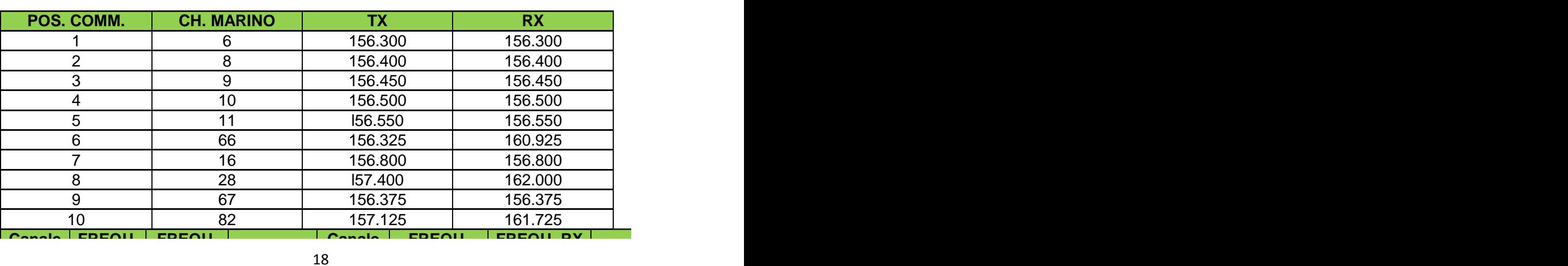

### *5.1 Utilizzo delle VHF*

Ai sistemi VHF sono assegnati tutti i compiti di collegamento per le realtà operative nelle immediate vicinanze di MZS. Le dotazioni VHF sono personali e chiunque riceve in assegnazione un sistema VHF **completo di** ricetrasmettitore portatile e batterie di ricambio (microfono esterno o cuffia, se necessario), ha il dovere di conservarlo in efficienza operativa, di verificare la carica delle batterie e di provvedere eventualmente alla loro ricarica. Nel caso di malfunzionamento potrà rivolgersi al personale incaricato che provvederà alla sostituzione delle parti difettose.

Abbiamo detto che le VHF hanno la caratteristica di consentire i collegamenti tra due punti che siano in reciproca visibilità elettronica. Per aumentare il raggio di azione di questi dispositivi è quindi necessario installare sistemi ripetitori in altura. I ripetitori funzionano ricevendo il segnale su di una certa frequenza e ritrasmettendolo contemporaneamente su una frequenza diversa. La differenza tra queste due frequenze si chiama *shift.* Nel caso delle VHF Marine questa differenza tra frequenza di trasmissione e frequenza di ricezione è fissata in 4,6 MHz.

Non è necessario ricordare questa differenza perché sui canali duplex gli apparati si predispongono automaticamente su frequenze differenti.

### *Una cosa molto importante da ricordare è la seguente:*

può accadere che si decida in ambito locale di abbandonare la frequenza dei ripetitori (di solito dedicati a comunicazioni importanti legate alla sicurezza) per comunicare sul campo su di una frequenza simplex. In questo caso assicuratevi che il canale che scegliete e che comunicherete ai vostri colleghi e alla Sala Operativa (questa comunicazione alla Sala Operativa è un atto importantissimo ai fini della vostra sicurezza personale) sia un canale simplex, vale a dire con frequenza di trasmissione uguale alla frequenza di ricezione e non un canale duplex.

### *5.2. Le dotazioni VHF del PNRA*

Per l'utilizzo della banda VHF, nelle basi si hanno a disposizione un gran numero di apparati portatili completi di batterie di scorta, carica batterie e accessoristica varia per gli impieghi più disparati. In quest"elenco quindi non comunicheremo i numeri relativi alla dotazione in quanto questi numeri sono sensibili di aggiornamento. Gli apparati, infatti, sono molto utilizzati e quando subiscono guasti irreparabili sono radiati e reintegrati con apparecchi sempre compatibili con ricambi e gli accessori di nuova concezione.

Per quanto riguarda i sistemi VHF portatili sono disponibili apparati delle seguenti marche:

- MOTOROLA VHF FM marine
- DEBEG VHF AM airband

Particolare cura invece è stata dedicata all'allestimento dei ripetitori. Tutti i ripetitori principali sono installati all'interno di shelters collocati sui Monti Melbourne e Abbott.

Il Mt Melbourne è alto 2.732 m e si trova a circa 42 km dalla Stazione, il Mt Abbott è alto 1.050 m e si trova a circa 7 km da MZS. Gli shelters si trovano praticamente alla sommità di due monti e consentono un'area di copertura del sistema VHF di circa 60 km dalla base per il personale a terra (dipende dall"orografia del terreno) e di circa 300 km per gli aeromobili (dipende dalla quota).

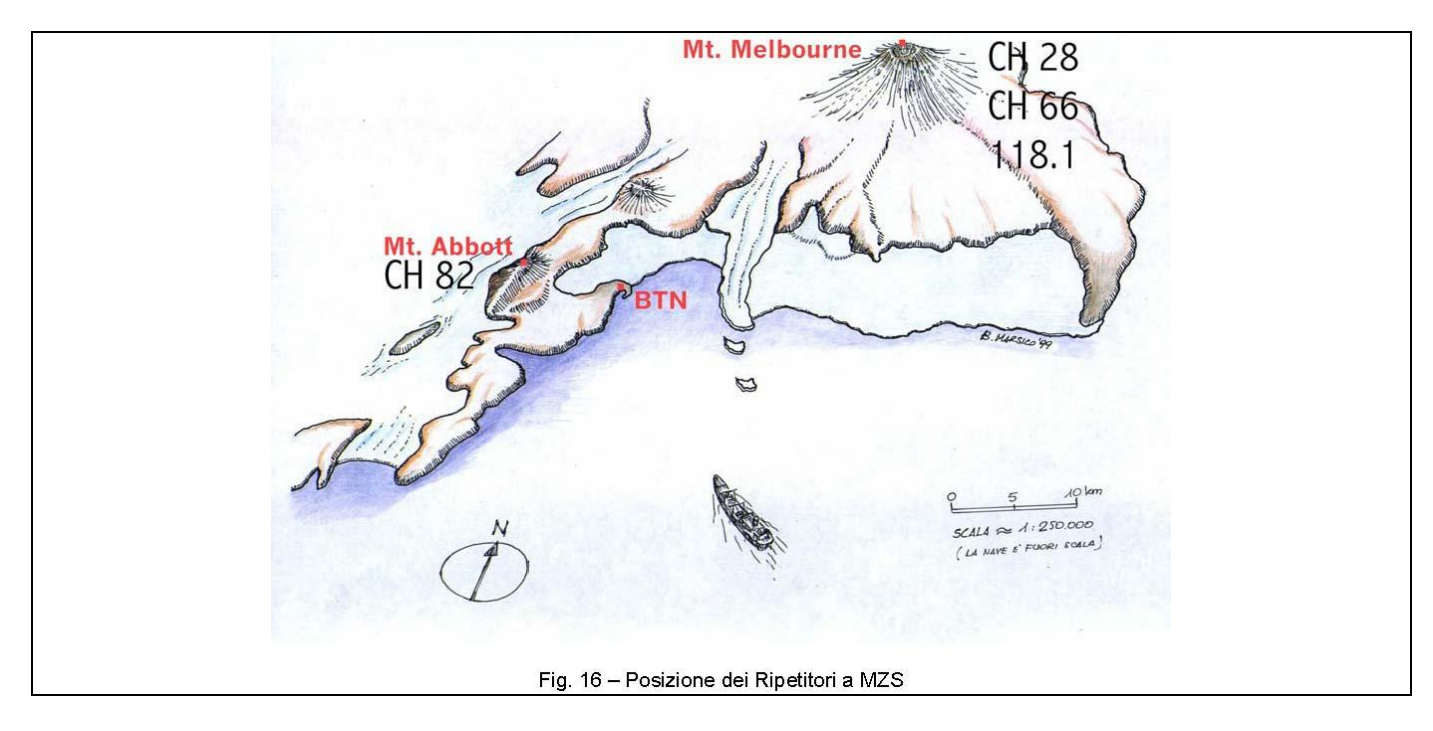

Fig.16 – posizione dei Ripetitori a MZS

Sistemi VHF presenti sul Monte Melbourne:

VHF MARINE RIPETITORE R&S CH 28 (PRINCIPALE) VHF AVIO RIPETITORI R&S 129.700 (Ingresso da Avio) 118.100 (Ingresso da Base)

Sistemi VHF presenti sul Monte Abbott:

VHF MARINE RIPETITORE CH 82 (PRINCIPALE) VHF SCOTT BASE TELEPHONE SYSTEM

Ci sono inoltre dei ripetitori che vengono di volta in volta installati in posizioni diverse dal Monte Melbourne e Abbott necessari per soddisfare esigenze particolari. Si tratta quindi di ripetitori portatili su CH 28 e CH 82. La dotazione VHF è completata da 3 apparati fissi VHF Marini, installati in Sala Operativa e 4 in Sala Radio, più due apparati fissi VHF Avio installati in Sala Operativa e due in Sala Radio.

### *5.3. Alcuni consigli da osservare scrupolosamente*

- NON ALLONTANARSI dalla Stazione o dal Campo, anche se in gruppo, senza portare una radio e senza avere prima accertato l'efficienza.
- VERIFICARE SEMPRE la carica delle batterie in dotazione e lo stato di carica delle batterie di scorta. Per fare ciò è sufficiente premere il pulsante di trasmissione (push to talk) e osservare la luce del led a doppia funzione, indicatore di trasmissione e della carica di batteria.
- PORTARE SEMPRE con sé almeno una batteria di scorta.
- **TENERE SEMPRE LA RADIO IN UN POSTO CALDO** per aumentare il più possibile

l'efficienza della batteria. Per fare questo si può tenere la radio anche sotto la tuta senza inficiarne in maniera significativa le capacità trasmissive.

- PER AUMENTARE LA DURATA DELLA BATTERIA tenere in funzione una sola radio se si è parte di una comitiva.
- COMUNICARE ALLA SALA OPERATIVA eventuali cambiamenti di frequenza per collegamenti in sede locale. La Sala Operativa sarà in grado di rintracciarvi qualora abbia da effettuare comunicazioni che riguardino la vostra attività o la vostra sicurezza.

### *6. La Rete Locale Dati e i Servizi Informatici a Concordia*

### *6.1. La vecchia rete IP*

La rete locale di Concordia è costituita da un"unica rete fisica attraverso la quale le stazioni di lavoro condividono le risorse informatiche comuni come l"accesso alla posta elettronica, le stampanti, e i server mediante il protocollo di comunicazione TCP/IP che ne regola anche le modalità di trasmissione verso la rete Internet.

Fino alla Campagna XXII la rete di Concordia aveva un indirizzamento IP pubblico appartenente alla rete IP del Centro Ricerche Enea Casaccia.

La sottorete IP assegnata era la 192.107.99.128/25 che metteva a disposizione un numero limitato di indirizzi IP (per l"esattezza 128) ed inoltre **questo piano di indirizzamento era comune a tutte le basi Antartiche del PNRA (MZS, Concordia e Nave oceanografica "Italica").** 

Per evitare l'inevitabile conflitto relativo alla duplicazione di indirizzi IP sulla rete Internet la connessione dalle Basi verso il router di accesso (situato presso Enea Casaccia) e quindi verso la rete Internet avveniva in modalità non simultanea imponendo rigide regole negli orari del collegamento. Queste limitazioni e la necessità di espandere la rete degli host hanno imposto una riorganizzazione della numerazione IP come specificato nel paragrafo successivo.

### *6.2. La nuova rete IP 10.10.0.0/16*

Dall"inizio della XXII Spedizione sono state effettuate sostanziali modifiche sia sulla rete locale sia sui servizi erogati come descritto più in dettaglio nel seguito di questo documento.

Si è innanzi tutto proceduto al renumbering IP della rete locale su una nuova classe di indirizzi privati (10.10.0.0/16 ) potendo così disporre di 255 sottoreti e ben 255\*255 indirizzi IP da assegnare agli host della LAN.

L"unica rete fisica è stata poi suddivisa in più sottoreti logiche assegnando sottoreti IP diverse ai vari progetti di ricerca e alla rete dei servizi come si può evincere dalla tabella seguente:

Questa suddivisione consente di operare un controllo ed una gestione più efficace dei sistemi informatici e degli strumenti scientifici che operano sulla rete rendendo anche possibile la loro immediata localizzazione.

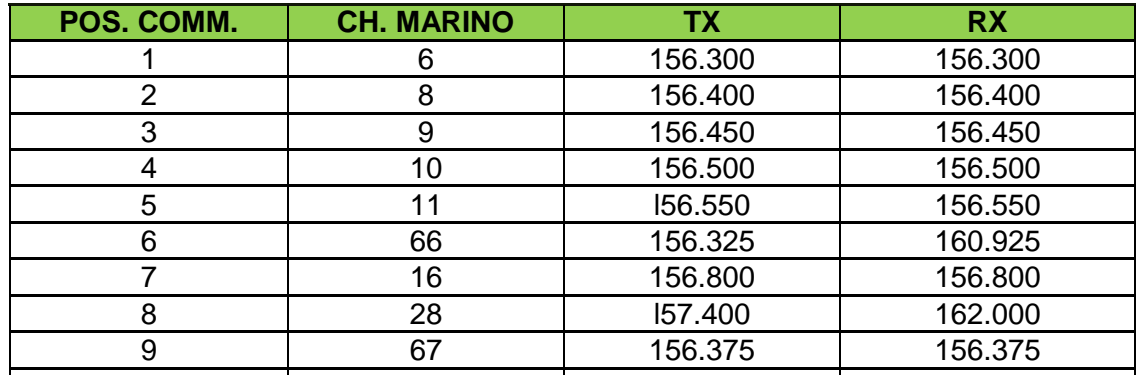

10 82 157.125 157.125 157.125 157.125 157.125 157.125 157.125 157.125 157.125 157.125 157.125 157.125 157.125

Sono state così poste le condizioni per rilasciare la classe di indirizzi IP pubblici appartenenti alla **01 Rete del Centro Ricerche di Enea Casaccia. 01 160.666.066.050 160.6660 160.675 160.675 160.675 160.675 160.675 160.675 160.675 160.675 160.675 160.675 160.675 160.675 160.675 160.675 160.675 160.675 160.675 160.675 1** 

### **6.3. La rete IP 192.168.2.0/24 DUPLER 64 <b>DUPLE**

Esiste un altro segmento logico di rete IP sul quale sono attestati i dispositivi WI-FI, la centrale telefonica e i telefoni IP: **la sottorete logica 192.168.2.0/24.**I dispositivi wireless vengono utilizzati **07** 156.350 160.950 **DUPLEX 67** 156.375 156.375 **Simplex**  per assicurare la connessione dei laboratori esterni con la stazione Concordia attraverso un link **08** 156.400 156.400 **Simplex 68** 156.425 156.425 **Simplex**  radio. **09** 156.450 156.450 **Simplex 69** 156.475 156.475 **Simplex** 

La rete locale realizzata con il sistema tradizionale del *cablaggio via cavo* è quindi fortemente integrata con la rete wireless, consentendo di poter operare un efficace controllo dei sistemi e della **12** 156.600 156.600 **Simplex 72** 156.625 156.625 **Simplex**  strumentazione presente negli *shelter* semplicemente usando la rete. **13** 156.650 156.700 **Simplex 73** 156.675 156.675 **Simplex 10** 156.500 156.500 **Simplex 70** 156.525 156.525 **Simplex 11** 156.550 156.550 **Simplex 71** 156.575 156.575 **Simplex** 

Si segnala infine che attraverso l"infrastruttura fisica della rete viene realizzato il servizio VoIP (voice **14** 156.700 156.700 **Simplex 74** 156.725 156.725 **Simplex**  over IP) cioè la possibilità di trasportare la voce su una rete dati. **15** 156.750 156.750 **Simplex 75 - - - 16** 156.800 156.800 **Simplex 76 - - -**

Presso i laboratori esterni sono stati installati i telefoni IP dispositivi in grado di codificare e **17** 156.850 156.850 **Simplex 77** 156.875 156.875 **Simplex**  decodificare la voce in pacchetti IP e consentire quindi normali sessioni telefoniche interne **18** 156.900 161.500 **DUPLEX 78** 156.925 161.525 **DUPLEX 19 156.950 161.550 161.550 161.550 161.550 161.550 161.560 161.560 161.560 161.575 161.575 161.575 161.575 161.575 161.575 161.575 161.5750 161.575 161.575 161.575 161.575 161.575 161.575 161.575 161.575 161.575 161.575 1** 

### **22 157.100 161.700 161.700 161.700 161.700 161.700 161.700 161.700 161.700 161.700 161.725 161.725 161.725 161.725 161.725 161.725 161.725 161.725 161.725 161.725 161.725 161.725 161.725 161.725 161.725 161.725 161.725 16**

Di seguito vengono mostrati gli schemi della rete LAN di Concordia e della sua interconnesione con la rete Internet. **25** 157.250 161.850 **DUPLEX 85** 157.275 161.875 **DUPLEX** 

# Schema LAN "Concordia"

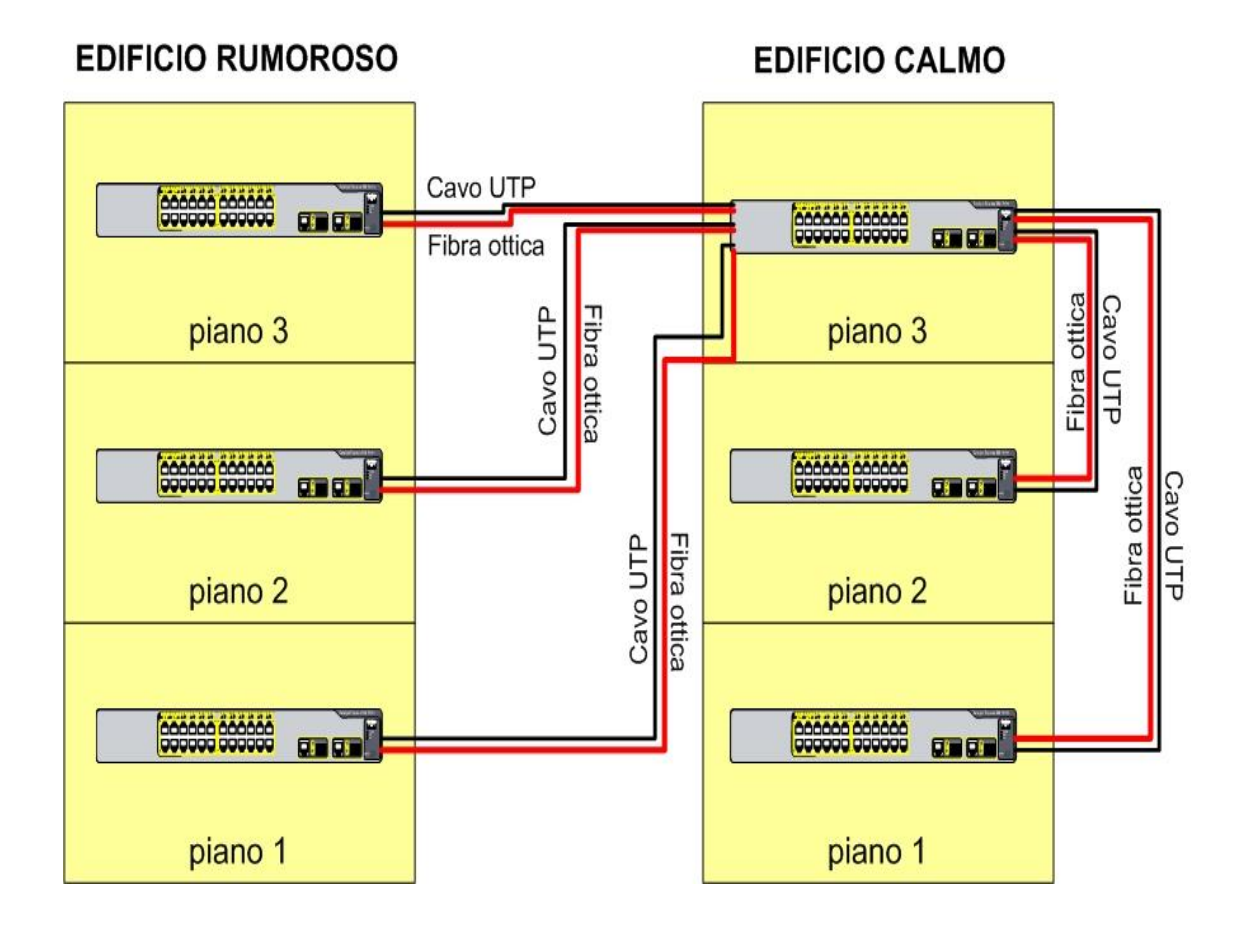

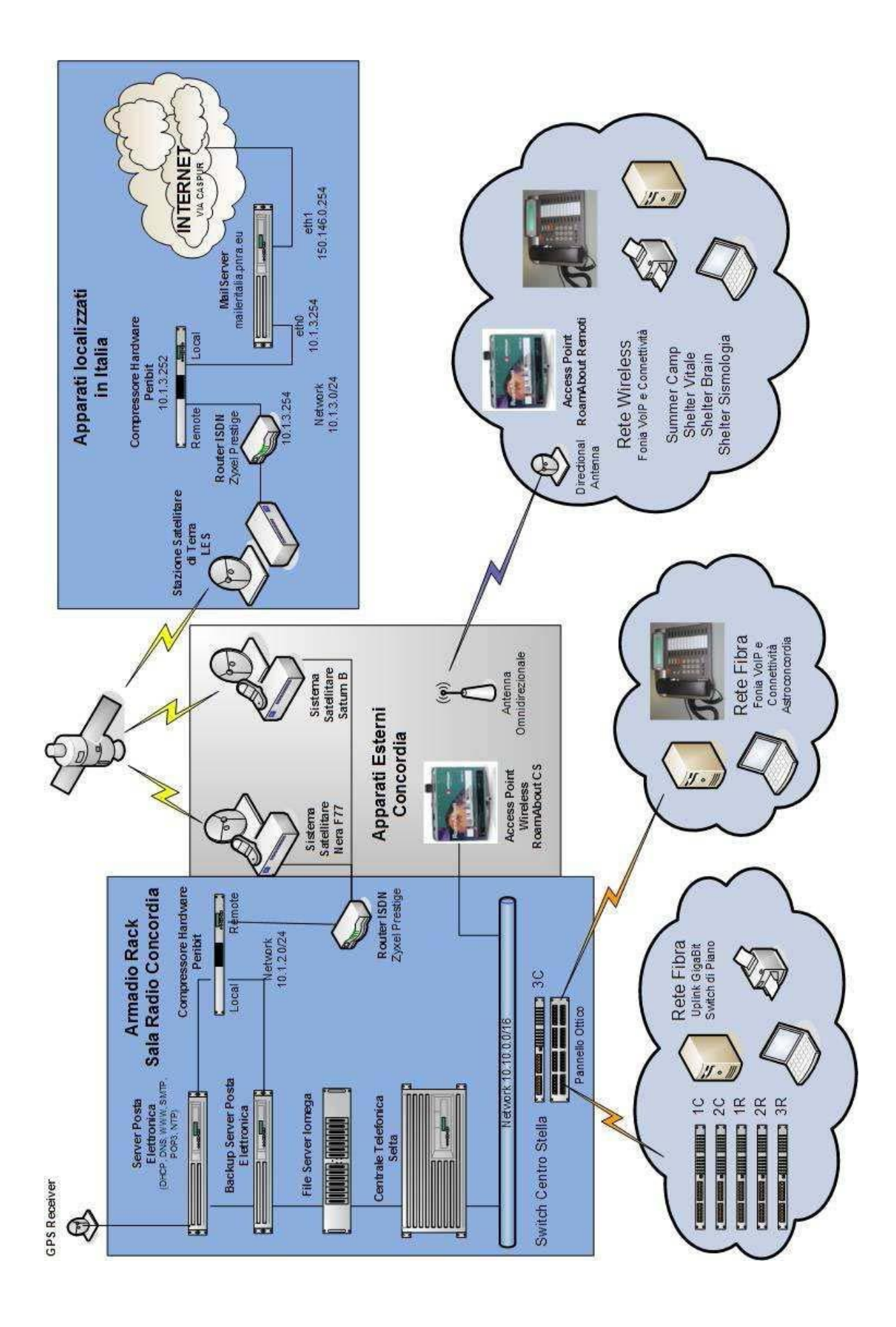

### *6.5. I Servizi di rete*

### *6.5.1. Posta Elettronica*

Dall"inizio della XXII Spedizione si sono intraprese azioni di profondo rinnovamento dei servizi di rete di Concordia a cominciare dal servizio più critico: la posta elettronica.

Il progetto di un nuovo servizio di e-mailing è stata sviluppato in Italia ed è comune a tutte e tre le Basi di ricerca Italiane in Antartide: Concordia a Dome C (DMC), Mario Zucchelli Station (MZS) e Nave Oceanografica "Italica". Il sistema di posta elettronica nella sua interezza è costituito da 4 server, tre server sono installati presso le tre basi antartiche e uno in Italia.

Il server Italiano garantisce la comunicazione verso la rete Internet e la raggiungibilità alle reti private delle sedi remote, tramite una connessione ISDN BRI dedicata con due comunicazioni contemporanee.

Di seguito i punti salienti che caratterizzano il nuovo sistema di posta elettronica:

• registrazione e attivazione di un nuovo dominio di posta che è espressione della realtà internazionale della Base Scientifica Concordia e che rappresenta in modo paritetico il personale e i progetti di ricerca italiani e francesi in Antartide.

Il nuovo dominio è stato denominato "**concordiabase.eu**" e la sua attivazione ha consentito di dismettere definitivamente i vecchi domini di posta domec.pnra.it e concordia.pnra.it che venivano utilizzati il primo durante la campagna estiva e il secondo durante il winter over;

- architettura del sistema basata sulla piattaforma Linux, che garantisce una maggiore stabilità del sistema sia in termini di affidabilità sia in termini di sicurezza;
- utilizzo di applicazioni *non proprietarie, spesso reperibili sulla rete internet* configurate allo scopo ed integrate da *procedure* scritte ad hoc per le esigenze "particolari" delle Basi Antartiche;
- capacità di trasmissione e di ricezione delle singole caselle di posta elettronica, in ordine di Mbyte o Kbyte spediti o ricevuti su base giornaliera o settimanale o per singolo collegamento;
- attivazione di servizio antivirus ed antispamming centralizzato per consentire un efficace "screening" della posta indesiderata e potenzialmente dannosa;
- automatizzazione delle operazioni di invio e ricezione dei messaggi di posta elettronica attraverso l"utilizzo di procedure scritte ad hoc;
- attivazione della funzionalità di "Smarthost" per l"ottimizzazione dell"invio del traffico di posta. Questa modalità consente di inviare tutta la coda dei messaggi in uscita dalle Basi direttamente sul server mailer Italiano che poi si occupa del delivery verso Internet realizzando un significativo risparmio sul tempo di connessione.

L"attivazione del nuovo sistema di posta elettronica ha permesso di poter dismettere definitivamente sia gli indirizzi di e-mailing relativi al dominio domec.pnra.it, usati durante le passate campagne estive, sia quelli relativi al dominio concordia.pnra.it (usati durante il periodo invernale), in tal modo il servizio di posta elettronica delle basi antartiche del PNRA è stato unificato e normalizzato.

Di seguito la sintassi degli indirizzi di posta elettronica attualmente in uso nelle basi Antartiche del PNRA.

### Indirizzi per gli utenti

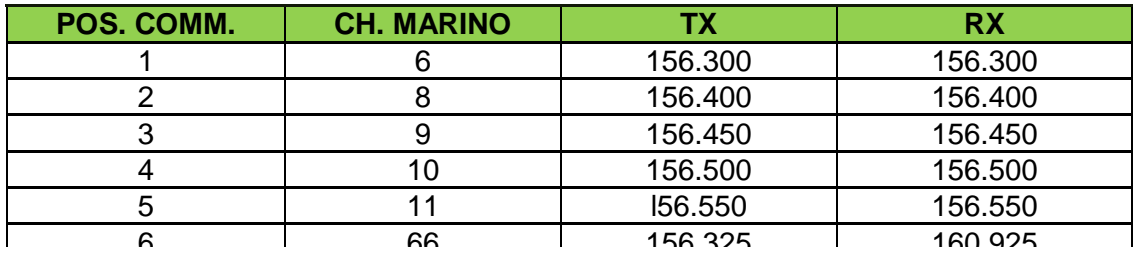

### <u>Indirizzi di posta elettronica Istituzionali</u>

#### Stazione Concordia:  $0.92 \times 10^{15}$

- **FREQUE CONCORDIA**<br> **FREQUE CONCORDIAGO EN ENGLISC**<br> **FREQUE CONCORDIAGO EN ENGLISC**
- **•** *medical@concordiabase.eu*
- *btdc@concordiabase.eu*  **-** - **- 60** 156.025 160.625 **DUPLEX**
- *radio@concordiabase.eu*  **01** 156.050 160.650 **DUPLEX 61** 156.075 160.675 **DUPLEX 02** 156.100 160.700 **DUPLEX 62** 156.125 160.725 **DUPLEX**

### **03 156.150 156.150 160.150 160.150 160.750 160.150 160.750 160.750 160.750 160.750 160.775 160.775 160.775 160.775 160.775 160.775 160.775 160.775 160.775 160.775 160.775 160.775 160.775 160.775 160.775 160.775 160.775 16**

- *direzione@mzs.pnra.it*  **04** 156.200 160.800 **DUPLEX 64** 156.225 160.825 **DUPLEX**
- *capobase@mzs.pnra.it*  **05** 156.250 160.850 **DUPLEX 65** 156.275 160.875 **DUPLEX**
- *[segreteria@mzs.pnra.it](mailto:segreteria@mzs.pnra.it)* **06** 156.300 156.300 **DUPLEX 66** 156.325 160.925 **DUPLEX**

### **6.5.1.1. Regole per le e-mail <b>Simplex 6.5 Simplex 30**

Il servizio di posta elettronica viene espletato con due connessioni giornaliere ad un server di posta in Italia. Indirizzi professionali permettono di scambiare **MB 1,5** per ogni connessione mentre per indirizzi privati si possono scambiare **kB 50** per ogni connessione. Ogni altra necessità, quali messaggi **12** 156.600 156.600 **Simplex 72** 156.625 156.625 **Simplex**  eccedenti i limiti, connessioni ulteriori devono essere autorizzati dal Capo Spedizione. **13** 156.650 156.700 **Simplex 73** 156.675 156.675 **Simplex 10** 156.500 156.500 **Simplex 70** 156.525 156.525 **Simplex 11** 156.550 156.550 **Simplex 71** 156.575 156.575 **Simplex 14 <b>14 14 156.700 156.700** 156.700 **Simplex 75.700 156.725 156.725 156.725 156.725 156.725 156.725 156.725 156.725 156.725 156.725 156.725 156.725 156.725 156.725 156.725 156.725 156.725 156.725 156.725 156.725 156.725 15** 

### **17 <b>17 156.5.2.** Accesso alla rete Internet

Sia nelle basi Antartiche che in Italia sono stati installati e configurati i nuovi router di accesso alla rete Internet. Il router Italiano assicura il collegamento alla rete Internet tramite una connessione ISDN BRI attraverso INMARSAT che consente alle stazioni Antartiche di connettersi simultaneamente a differenza **21** 157.050 161.650 **DUPLEX 81** 157.075 161.675 **DUPLEX**  di quanto avveniva nel passato dove le richieste di connessione erano regolate da orari prestabiliti. **22** 157.100 161.700 **DUPLEX 82** 157.125 161.725 **DUPLEX** 

Gli accessi internet si basano solo su chiamate telefoniche satellitari INMARSAT, quindi non è un servizio h24 e con la tariffazione a tempo non è possibile avere connessioni di lunga durata. **25** 157.250 161.850 **DUPLEX 85** 157.275 161.875 **DUPLEX 23** 157.150 161.750 **DUPLEX 83** 157.175 161.775 **DUPLEX**  accessi internet si basano solo su chiamate telefoniche satellitani inniviarioal, quinti

### **6.5.2.1. Regole per l'accesso alla rete Internet FROM TO DESCRIZIONE**

Il servizio ha costi rilevanti quindi può essere usato solo per scopi professionali quali:

- Email, Newspaper, Videoconferenza;
- Trasferimento dati scientifici;
- SW di base, Docs, last minute Upgrade,................... 10.10.4.0 10.10.4.255 Servizi tecnici e medicheria

Gli accessi sono autorizzati dal Capo Spedizione e registrati in un File di log.

### *6.6. Gli altri servizi di rete ( DHCP, DNS, firewall, NTP)*

Nell"ambito del progetto di riorganizzazione e ammodernamento della rete telematica della Stazione Concordia, durante la XXII campagna estiva sono stati "spenti" diversi server che nel passato hanno garantito alcuni servizi di rete come il DHCP, DNS, Active Directory, e il Routing. Le funzionalità di DNS (risoluzione dei nomi internet), DHCP (assegnazione dinamica degli indirizzi IP), Routing (instradamento dei pacchetti verso la rete) ecc. sono state implementate. Su nuovi sistemi informatici in ambiente Linux che garantiscono una maggiore stabilità e sicurezza dei servizi stessi.

In particolare sul nuovo server DNS sono state implementate anche le funzionalità *di "Dns cache e forwarding"* attraverso le quali è *stato possibile* velocizzare l"invio della posta elettronica e la navigazione su internet per gli host abilitati.

Successivamente verrà implementato anche una"cache DNS "sul server di posta Italiano che risponde all"indirizzo internet mailer.pnra.eu (vedi schema rete) per migliorare ulteriormente la velocità di inoltro delle richieste di risoluzione dei nomi internet. E" importante segnalare che durante la campagna estiva XXIII è stato anche attivato un sistema di sicurezza garantito dall"installazione di un *firewall e di un proxy server.* 

Lo scopo principale del **firewall** è quello di implementare una politica di sicurezza che definisca precisamente quali e che tipi di servizi e di accessi devono essere permessi come ad esempio i filtri che regolano l"accesso dall"interno alla rete Internet. Il servizio di proxy server con funzionalità di "Cache Filtering Proxy Server" consente di aumentare la sicurezza della rete interna quando gli host abilitati si connettono alla rete Internet. Il servizio si basa sull"applicazione di filtri a livello di contenuto (applicativo) che impediscono la navigazione verso siti "pericolosi" eliminando buona parte dei banner e di tracing cookies pubblicitari. Altro servizio strategico implementato durante la spedizione è quello che fornisce il tempo esatto a tutti gli host della rete di Concordia attraverso la sincronizzazione del *Network Time Protocol* con un Network Time Server (GPS NMEA).

### *6.7. Web Sites*

- Programma Nazionale di Ricerche in Antartide: http://www.pnra.it/
- Institut Polair Français Paul Emile Victor: http://www.ipev.fr/
- Italiantartide: http://www.italiantartide.it/
- Anno Polare Internazionale: http://www.ipy.org/
- Portale link polari: http://www.polarlink.org/
- U.S Antarctic program: http://www.usap.gov/
- Concordia" Official Site (Steering Comm. Edited) http://www.concordiabase.eu .................................